$\frac{1}{2}\sqrt{\frac{1}{2}}$ 

the contract of the contract of the contract of the contract of the contract of

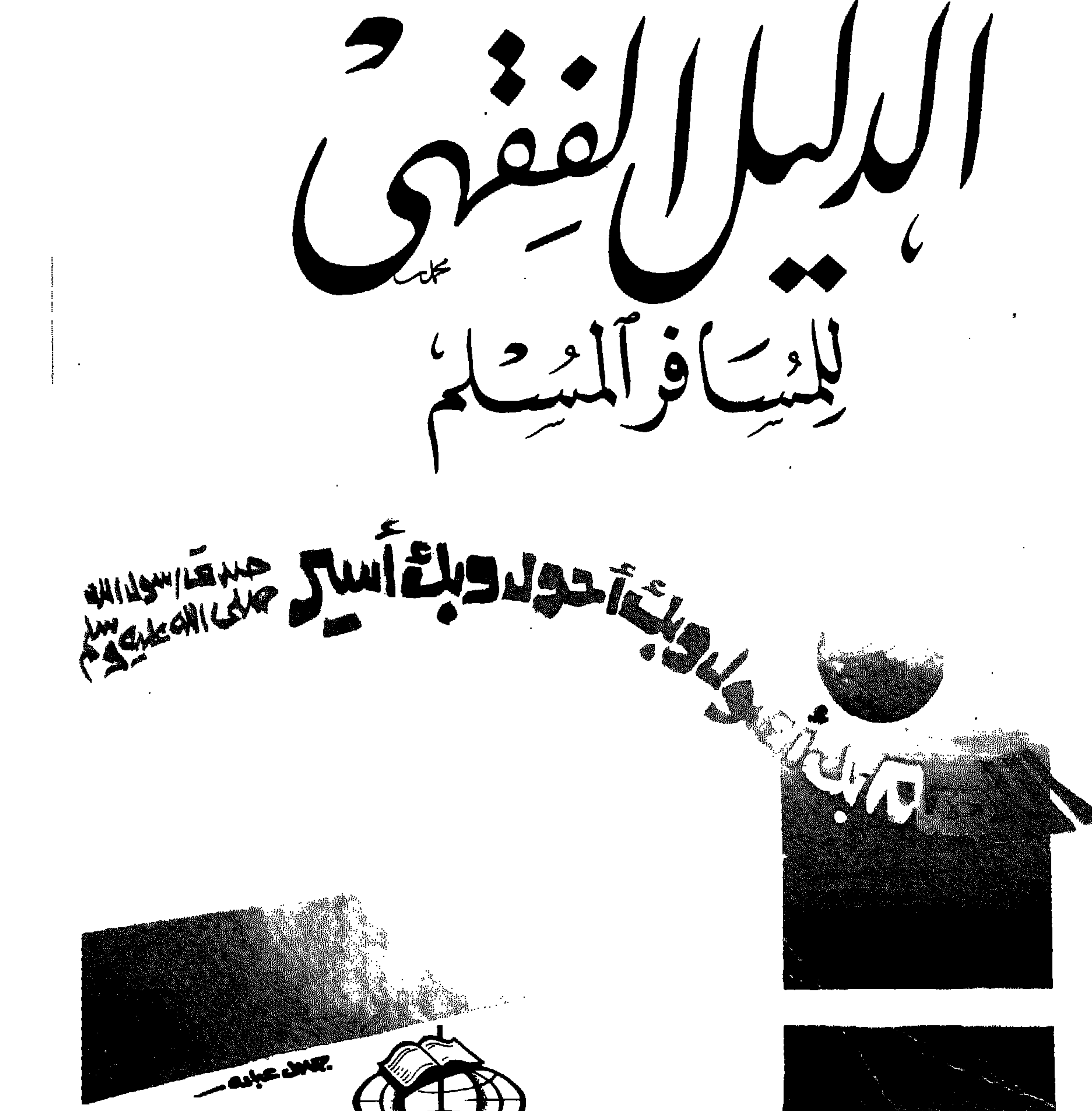

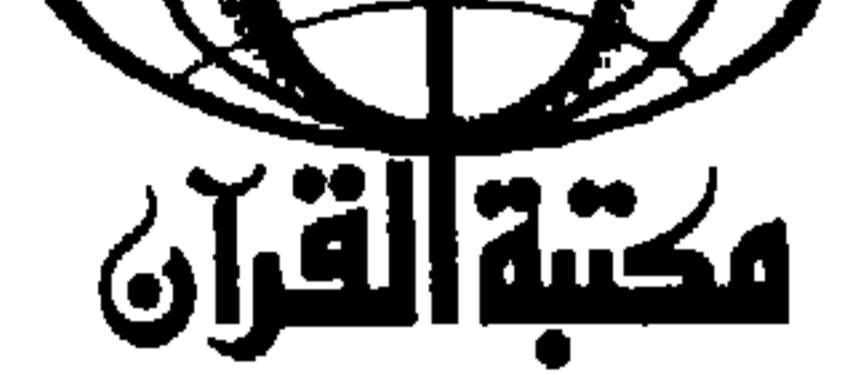

the contract of the contract of the contract of

 $\mathcal{L}_{\mathcal{A}}$  and  $\mathcal{L}_{\mathcal{A}}$  are the contribution of the contribution of the contribution of  $\mathcal{L}_{\mathcal{A}}$ 

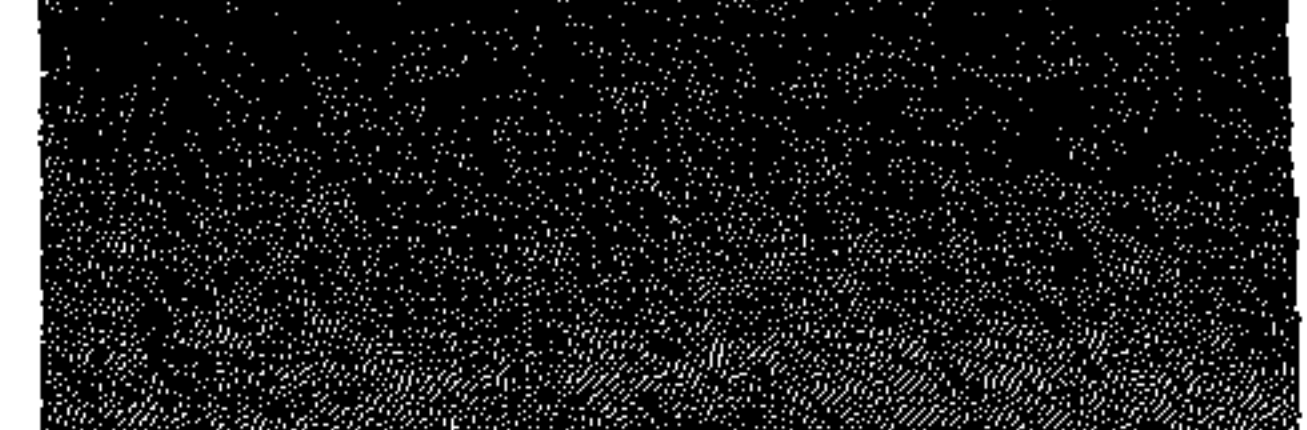

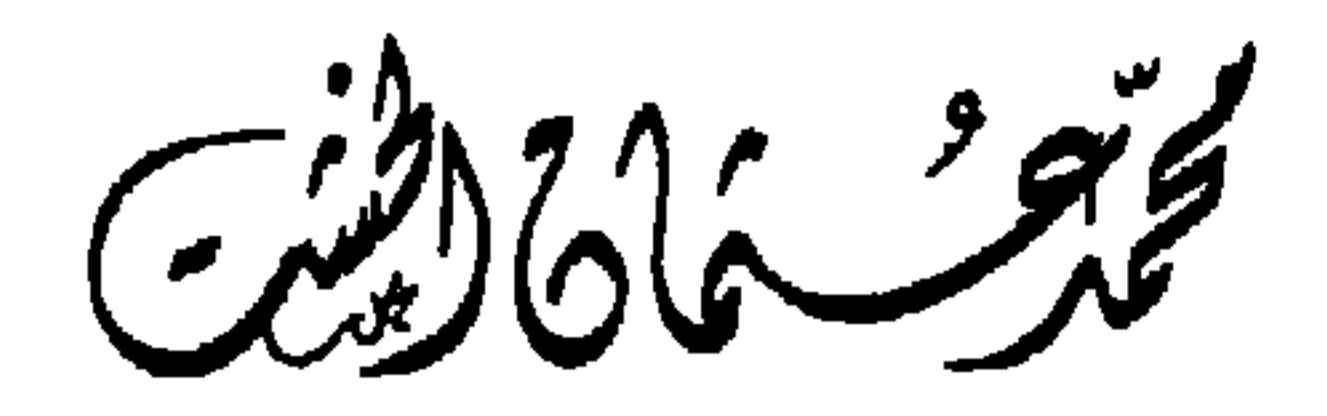

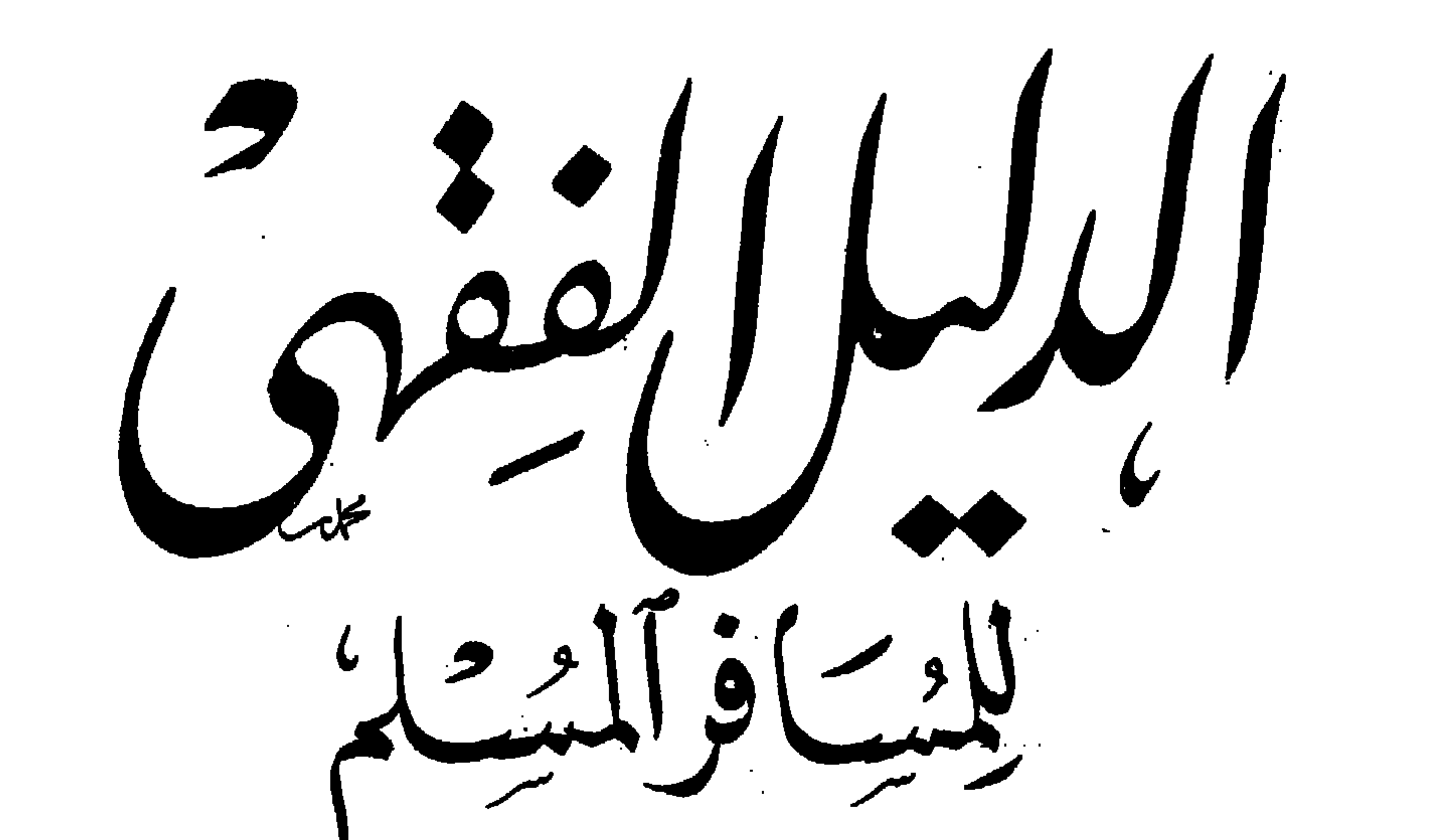

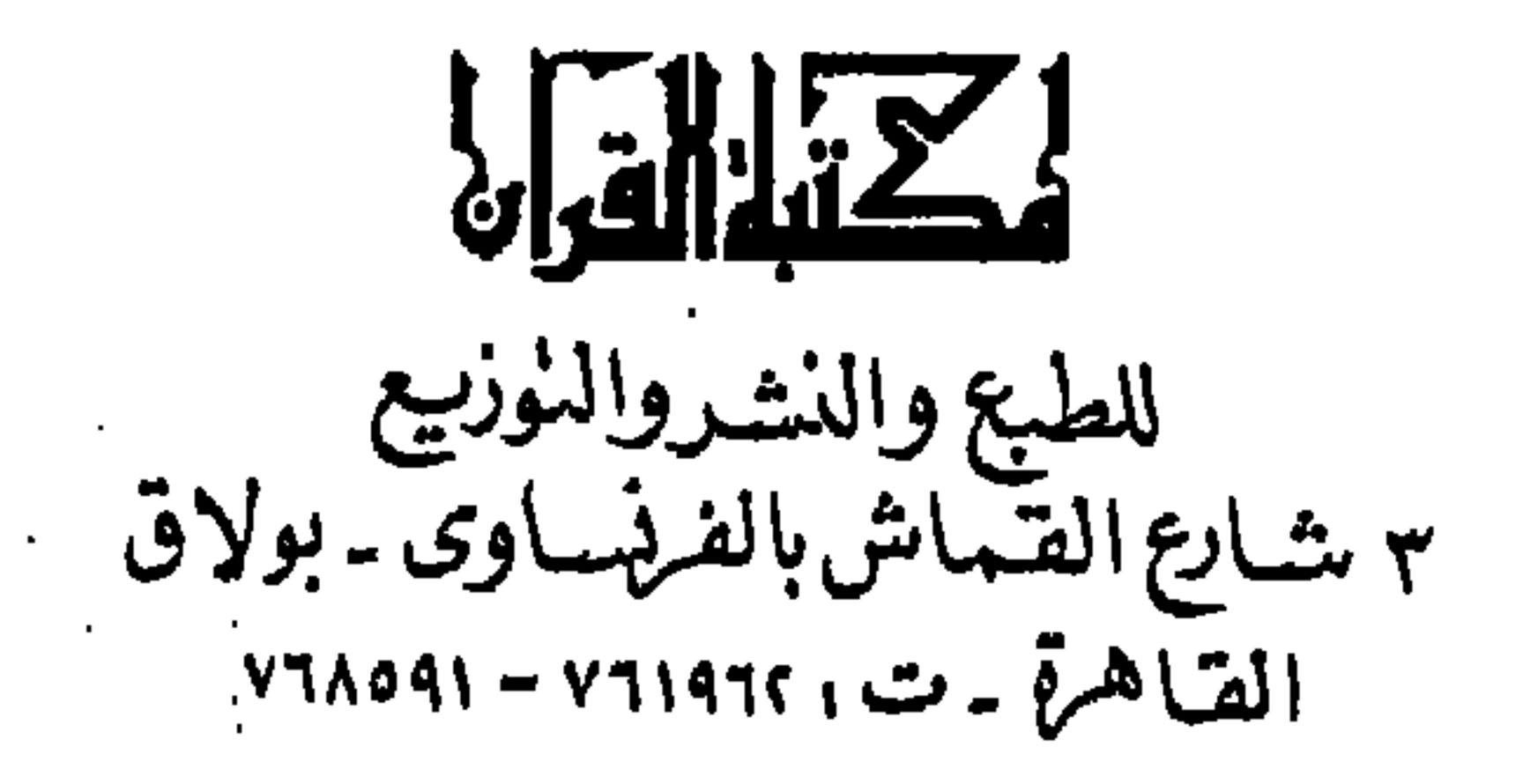

جمينع الحقوق محفوظ مسة<br>المكتبة القسوآن

 $\sim 100$ 

 $\sim 100$  M  $_{\odot}$ 

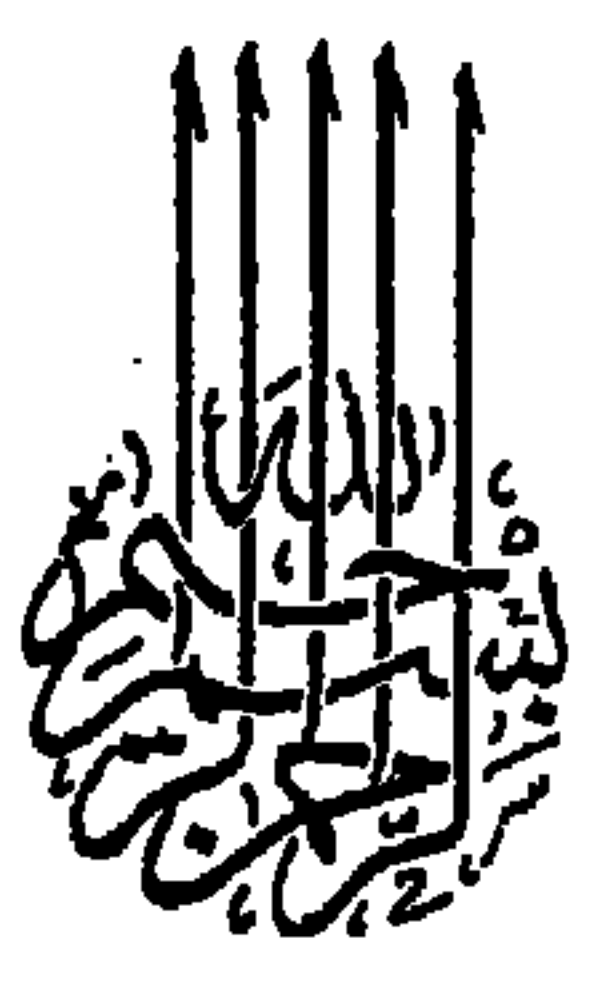

 $\sim$ 

موضوع هذا الكتاب هو بيان واجبات السفر وآدابه ، منذ خروج المسافر المسلم من بيته إلى المكان الذي يقصده ، ثم رجوعه إلى وطنه وبيته بسلامة الله تعالى . وقد بدأته ببيان الآداب والواجبات التى يجب على المسافر المسلم أن يتحرّاها قبل سفره ، ثم الآداب والواجبات التي عليه أن يسلك ويتصرف وفقاً لها أثناء السفر ، ثم آداب وواجبات الرجوع من السفر . وشقَعت ذلك ببيان وتوضيح ما يلزم المسافر معرفته من أمور : الطهارة ، والصلاة ، والصيام ، والزواج ، وغير ذلك ، أثناء السفر ؛ حتى يكون على بصيرة من أمر دينه ودنياه . وقد أوجزت ، وكان لابد لي من أن أوجز ؛ حتى يكون مثل هذا الكتاب صغير الحجم ، خفيف الحمل ، لايجد

تقديم

Ο

and the state of the state of the state of the state of the state of the state of the state of the state of th

مع آداب ما قبل السفر مس  $\mathcal{F}^{\bullet}$ \* صلاة الاستخارة ★ رد الحقوق والأمانات إلى أهلها \* استصحاب ستة أشياء فى السفر \* استصحاب الزوجة \* عدم سفر المرأة وحدها \* اختيار الرفقة الصالحة \* اختيار أمير أو قام بالأعمال

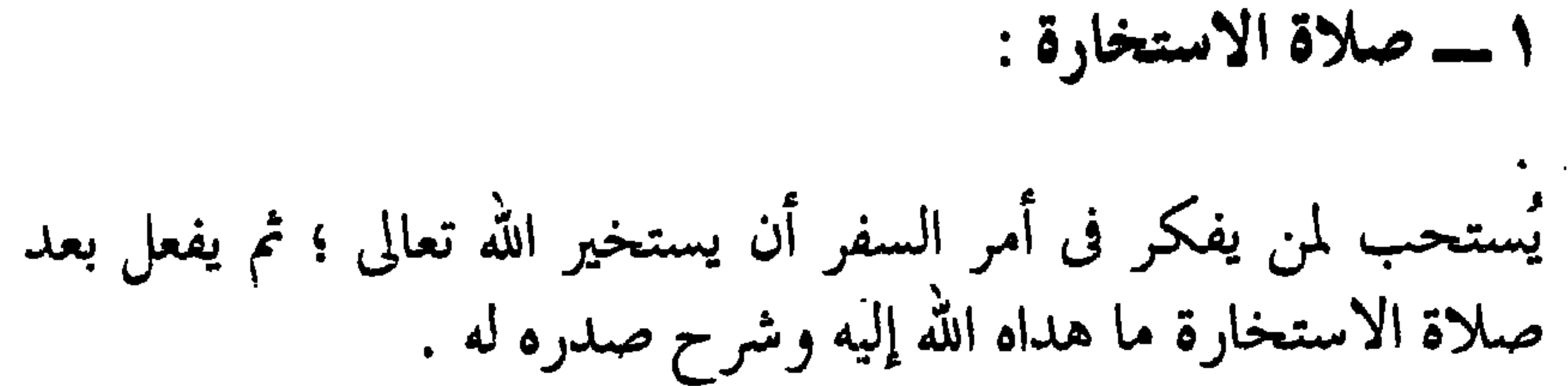

اداب ما قبل السفر

فيصلى ركعتين يُشترطُ أن يكونا من غير الفرائض ، ويقرأ فيهما بما شاء بعد فاتحة الكتاب ، ثم يحمد الله ، ويصلى على نبيه عَلَيْكِ ، ثم يستخير الله تعالى .. وبيان ذلك يوضحه لنا حديث جابر بن عبد الله ، قال : كان رسول الله ﷺ يعلمنا الاستخارة في الأمور كلها كما يعلمنا السورة من القرآن ، يقول : « إذا همَّ أحدكم بالأمر ، فليركع ركعتين من غير الفريضة ، ثم ليقَلْ : اللهم ؛ إنى أستخيرك بعلمك ، وَأَستقدركَ بقدرتك ، وأسألك من فضلك العظيم ؛ فإنك تقدر ولاأقدر ، وتعلم ولاأعلم ، وأنت علام الغيوب .. اللهمَّ إن كنت تعلم أن هذا الأمر خير لى فى دينى ومعاشى وعاقبة أمرى ـــ أو قال : عاجل أمرى وآجله ــــ فاقدره لى وَيَسِّرْهُ لى ثم بارك لى فيه . وإن كنت تعليم أن هذا الأمر شنّ لي في ديني ومعاشى وعاقبة

٢ \_\_ رد الحقوق والأمانات إلى أهلها : إذا شرح الله تعالى صدرك للسفر ، فأول ما عليك أن تفعله أن<br>تقضى الديون التى عليك ، وترد الحقوق والأمانات إلى أهلها ؛ قال تعالى : ﴿ إِن الله يأمركم أَن تؤدُّوا الأمانات إلى أهلها ﴾ . (OA : slimit)

4

ثم عليك أن تجهز ما يلزمك من زاد أو نفقة ، والأفضل أن تأخذ معك ما يزيد عن حاجتك ؛ فقد يحتاج أحدٌ من رفاقك إلى شيء<br>منها . وفضلاً عن ذلك ينبغي عليك أن تترك لأهلك ولمن يلزمك نفقته كل ما يحتاجون إليه من حوائج .

٣ \_ استصحاب ستة أشياء في السفر :

يُستحب أن يأخذ المسافر معه ستة أشياء ـــ كما كان يفعل رسول الله عَلَيْكَ بِ \_\_، وهي : المرآة ، والمكحلة ، والمقراض ، والسواك ، والمشط ، والقارورة . ذلك أن هذه الأشياء يحتاج إليها المرء دائماً فى الحضر والسفر ٤ ـــ استصحاب الزوجة : ينبغي على المسافر أن يستصحب معه زوجته إذا كان متزوجاً ؛ حتى يعف نفسه في السفر ، ويكون بمعزل عن الفتن التي غالباً ما يتعرض لها المسافرون . فضلاً عن أن وجود زوجته معه يجعلها بعيدة عن خطر الوجدة وييسر للزوج كثيراً من الأمور المعيشية .. عن

ه ــ عدم سفر المرأة وحدها : يجب على المرأة ألا تسافر وحدها مطلقاً ؛ حيث إن فى ذلك كثيراً<br>من العنت والمشقة بالنسبة لها . فضلاً عن الاحتمالات الكثيرة التبي تجعلها عرضة للفتنة . عن أبى هريرة رضى الله عنه قال : قال رسول الله عَلَيْكِ : « لايحل

٢ ـــ اختيار الرفقة الصالحة : ينبغي على مَنْ عزم علىٰ السفر أن لا يسافر وحده ، بل عليه أن يسافر مع رفقة ، ويراعى فى اختياره هذه الرفقة أن يكون أفرادها أناساً صالحين ، يعينوه على الخير والمعروف ، ويمنعوه عُن الشر والأذى .. عن ابن عمر رضي الله عنهما ، قال : قال رسول الله عَلَيْكَ، : « لو يعلم الناسُ من الوحدة ما أعلم ما سار راكبٌ بليلٍ وحده » ، أخرجه البخارى والترمذى . وعن سعيد بن المسيب ، قال : قال رسول الله عَلَيْكِ : « الشيطان يهمُّ بالواحد والاثنين ، فإذا كانوا ثلاثة لم يهمُّ بهم » ، أخرجه مالك . وعن عمرو بن شعيب ، عن أبيه ، عن جده رضى الله عنه ، قال : قال رسول الله عَلَيْكَ، : « الراكب شيطان ،

والراكبان شيطانان ، والثلاثة ركب » ، أخرجه مالك وأبو داود والترمذي . ٧- اختيار أمير أو قامم بالأعمال : على المجموعة التى عقدت العزم على السفر فى صحبة واحدة أن<br>تختار واحداً من بين أفرادها لكى يتولى أمرها ويقوم على مصالحها ، قال رسول الله عليه الله : « إذا خرج ثلاثة فى سفر فليؤمروا أحدهم » ، أخرجه أبو داود .

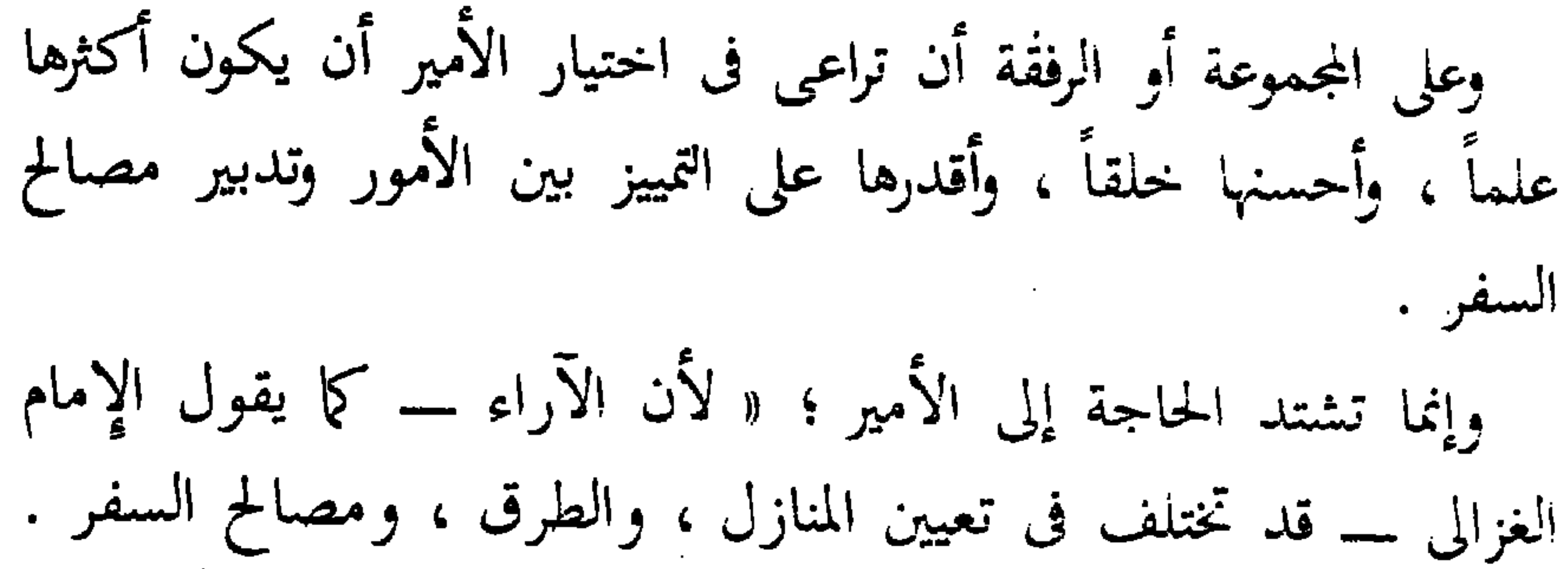

ولانظام إلا في الوحدة ، ولافساد إلا في الكثرة ، وإنما انتظم أمر العالم لأن مدبر الكل واحد و « لو كان فيهما آلهة إلا الله لفسدتا » ، ومهما كان المدبر واحداً انتظم أمر التدبير ، وإذا كثر المدبرون فسدت الأمور في الحضر والسفر . إلا أن مواطن الإقامة لا تخلو عن أمير عام كأمير البلد ، وأمير خاص كرب الدار . وأما السفر فلا يتعين له أمير إلا بالتأمير ؛ فلهذا وجب التأمير ليجتمع شتات الأراء » .

وينبغي على الأمير أن يبذل قصارى جهده لتحقيق مصلحة الجماعة ، وتوفير الراحة لكل فرد حتى ولو كان على حساب نفسه . رُوِّي عن عبد الله المروزي أنه صحبه أبو على الرباطي ، فقال : على أن

تكون أنت الأمير أو أنا ، فقال : بل أنت .. فلم يزل يحمل الزاد لنفسه ولأبى عليٌّ على ظهره . فأمطرت السماء ذات ليلة ؛ فقام عبد الله طول الليل على رأس رفيقه ، وفي يده كساء منع عنه المطر ، فكلما قال له : لا تفعل ! يقول : ألم تقل إن الإمارة مسلمة لى ، فلا تتحكم عليّ ، ولاترجع عن قولك .. ٨ - توديع الأهل والأصدقاء : يُستحب للمسافر أن يودع أهله وأصدقاءه ؛ فقد روى أبو هريرة

وعن ابن عمر رضى الله عنهما ، عن رسول الله ﷺ قال : « **إن** 

رضى الله عنه : أن رسول الله ﷺ قال : « إِذا أَرا**د أحدكم سفر**اً فَلْيُودِّعِ إخوانه ؛ فإن الله تعالى جاعل فى دعائهم خيراً » . وعنه أيضاً : أن رسول الله عَلَيْكَ، قال : « من أراد أن يسافر فليقل لمن يخلِّف : أستودعكم الله الذى لاتضيع ودائعه » ، رواه ابن السنى و آحمد .

وفي رواية المترمذي أيضاً ، عن سالم : أن ابن عمر كان يقول للرجل إذا أراد سفراً : ادن منى أودعك كما كان رسول الله عَلَيِّئَةٍ يودعنا ، فيقول : « أستودع الله دينَك وأمانتك وخواتيم عملك » . قال الترمذى : هذا حديث حسن صحيح .

الله تعالى إذا اسْتُودِع شيئاً حفظه » ، رواه أحمد فى مسنده . ومن السنة أن يقول المودّعون للمسافر ما رُوى فى كتاب الترمذى عن نافع عن ابن عمر ، قال : كان النبي عَلِيَّلَةٍ إذا ودع رجلاً أخذ بيده فلا يدعها حتى يكون الرجل هو الذى يدع يد رسول الله عليَّايُّ ، ويقول : « أَسْتَوْدِعُ الله دينك وأمانتك وآخر عملك » .

وعن أنس قال : خجاء رجل إلى النبي عَلَيْتِيْهِ فقال : يا رسول الله ، أريد سفراً فزودنى ؛ فقال : « زوَّذَك الله التقوى » ، قال : زدنى ، قال : « وغفر ذنبك » ، قال : زدنى ، قال : « ويسَّرَ لك الخيرَ حيثما كنت » . رواه الترمذى وحسنه . وعن أبي هريرْة : أن رجلاً قال : يا رسول الله ، إنى أريد أن أسافر فأوصني ، قال : « عليك بتقوى الله عز وجل ، والتكبير على كل شَرَفٍ (المكان المرتفع) » ، فلما ولى الرجل قال : « **اللهم اطْوِ له** 

ا**لبعد وهون عليه السفر** » . رواه الترمذى وقال : حديث حسن . وعن أنس : أن رسول الله عَلَيْتِيَّةٍ كان يقول لمن أراد السفر : « في حفظ الله وكنفه ، زودك الله التقوى ، وغفر ذنبك ، ووجهك للخير أينما توجهت » . رواه الطبراني .

آداب السفر

\* الحروج إلى السفر مبكراً

\* ما يقول المسافر عند الخروج من بيته \* ما يقوله المسافر عند ركوب وسيلة الانتقال \* ما يقوله المسافر إذا صعد مكاناً مرتفعاً أو هبط وادياً ★ ما يقول المسافر إذا أشرف على قرية أو مدينة يريد دخولها \* ما يقوله إذا نزل منزلاً أو حلّ بمكان ★ ما يقوله إذا أدركه الليل \* ما يقوله إذا جاء وقت السحر (أخر الليل) \* ما يقوله إذا خاف الوحشة في سفره \* إعانة الرفيق

\* عدم الغياب عن الزوجة مدة طويلة

 $\mathcal{L} \setminus \mathsf{O}^{\mathcal{L}}$ 

 $\bullet$ 

اداب السفر

١ ـــ الخروج إلى السفر مبكراً :

من الأفضل الخروج إلى السفر مبكراً ؛ فقد قال النبي عَلَيِّكَ : « اللهم بارك لأمتى فى بكورها » . رواه أصحاب السنن الأربعة ، وقال الترمذي : حديث حسن .

٢ ــــ ماذا يقول المسافر عند الخروج من بيته ؟

يستحب للمسافر عند الخروج من بيته أن يقول : بسم الله ، توكلت على الله ، ولا حول ولا قوة إلا بالله ؛ ربٌّ أعوذ بك أن أُضلُّ أَو أَضلٌ ، أَو أَزِلَّ أَو أَزَلَّ ، أَو أَذِلَّ أَو أَذَلَّ ، أَو أَظِلمَ أَو أَظلم ، أَو أجهلَ أو يُجهلَ عليَّ .

فإذا مشي قال : اللهم بك انتشرتُ ، وعليك توكلت ، وبك اعتصمت ، وإليك توجهت ؛ اللهم أنت ثقتي ، وأنت رجائي ؛ فَاكْفْنِي مَا أَهْمَنِي وَمَالًا أَهْتُمْ بِهِ وَمَا أَنْتِ أَعْلَمَ بِهِ مَنِي ، عَزَّ جَارِكِ ، وَجَلَّ ثَناؤُك ، ولاَ إله غيرك ؛ اللهم زودنى التقوى ۖ واغفر لي ذنبي ، ووجهني للخير أينما توجهت . وللمسافر أن يدعو بما شاء من الأدعية المأثورة . وعلى سبيل المثال ً ما جاء عن ابن عباس رضي الله عنهما قال : كان النبي عَلَيْكَ إذا أراد أن َ يخرج الى سفر قال : « **اللهم أنت الصاحبُ في السفر ، والخليفة في** ( م ٢ - الدليل الفتهى للمسافر المسم ١

٣\_ ماذا يقول المسافر عند ركوب وسيلة الانتقال ؟  $\mathcal{L} = \{ \mathbf{1}, \mathbf{2}, \mathbf{3}, \mathbf{4}, \ldots, \mathbf{4}, \mathbf{5}, \ldots, \mathbf{6}, \mathbf{6}, \ldots, \mathbf{6}, \mathbf{6}, \ldots, \mathbf{6}, \mathbf{6}, \ldots, \mathbf{6}, \mathbf{6}, \ldots, \mathbf{6}, \ldots, \mathbf{6}, \ldots, \mathbf{6}, \ldots, \mathbf{6}, \ldots, \mathbf{6}, \ldots, \mathbf{6}, \ldots, \mathbf{6}, \ldots, \mathbf{6}, \ldots, \mathbf{6}, \ldots, \mathbf{6}, \ldots, \mathbf$ 

أما إذا ركب المسافر سفينة فيستحب له أن يقول مارواه ابن السنبي عن الحسين بن على رضى الله عنهما ، قال : قال رسول الله عليِّسَلَّه : « أمان أمتى من الغرق إذا ركبوا أن يقولوا : (بسم الله مجريها ومُرساها إن ربى لغفور رحيم) ، (وما قدروا الله حق قدره والأرض جميعاً قبضته يوم القيامة والسموات مطويات بيمينه ، سبحانه وتعالى عمّا يشركون) » .

(١) أى الرفاق الذين لاكفاية لهم .

إذا قفل من الحج أو العمرة (قال الراوى : ولا أعلمه إلا قال : الغزو) كلما أوفى على تَنِيَّة أو فَدْفَدْ'' كبر ثلاثاً ، ثم قال : « لاإله إلا الله وحده لاشريك له ، له الملك ، وله الحمد ، وهو علي كل شيء قدير ، أييون ، تائبون ، عابدون ، ساجدون لربنا ، حامدون ؛ صدق الله وعده ، ونصر عبده ، وهزم الأجزاب وحده » . هذا اللفظ رواية البخاري ، ورواية مسلم مثله إلا أنه ليبين فيها : « ولا أعلمه إلا قال : الغزو » ، وفيها : « إذا قفل من الجيوش أو السرايا أو الحج أو العمرة » .

٥ ــــ ماذا يقول المسافر إذا أشرف على قرية أو مدينة يريد دخولها ؟

جاء عن النبي عَيْلِيَّةٍ أنه لم ير قرية يريد دخولها إلا قال ــــ حين يراها \_\_ : « اللهم رب السموات السبع وما أظَللَنْ ، وربّ الأرضين السبع وما أقللن ، ورب الشياطين وما أضللن ، ورب الرياح وما ذَريْن ؛ أسألك خير هذه القرية وخير أهلها وخير ما فيها ، ونعوذ بك من شرها وشر أهلها وشر مافيها » . رواه النسائي وابن حبان والحاكم وصححاه . (٢) قفل : عاد . أوفى : أشرف . الثنية : الطريق العالى فى الجبل . الفدفد : الموضـع الذي فيه غلظ وارتفاع ، والمراد الطريق الوعر .

وعن عائشة رضي الله عنها قالت : كان رسول الله عَلَيْطِيَّةٍ إِذَا أَشْرِف على أرض يريد دخولها قال : « اللهم إنى أسألك من خير هذه وخير ما جمعت فيها ، وأعوذ بك من شرها وشر ما جمعت فيها ؛ اللهم ارزقنا جناها"، ، وأعِذنا من وبَاهَا ، وحببنا إلى أهلها ، وحبب ِ صِمالِحِي أهلَها إلينا » . رواه ابن السنبي .

قال رسول الله ﷺ : « من نزل منزلاً ثم قال : أعوذ بكلمات الله التامات<sup>(؛</sup> كلهٌّا من شر ما خلق ـــ لم يَضُرُّه شيء حتى يرتحل من منزله ذلك » . رواه الجماعة إلا البخارى وأبا داود .

٧۔ ماذا يقول إذا أدركه الليل ؟

كان رسول الله عَيِّلِيَّةٍ إذا غزا أو سافر فأدركه الليل ، قال : « يا أرضُ ، ربى وربك الله ، أعوذ بالله من شرك ، وشر ما فيك ، وشر

٨ــــ ماذا يقول إذا جاء وقت السحو (أخو الليل) ؟ روى أبو هريرة رضى الله عنه : أن النبي عَيَّلِيَّةٍ إذا كان في سفر (۳) جناها : ما يجتنى منها من ثمار .<br>(٤) التامات : الكاملات ، وكلمات الله : القرآن .

٩ ــ ماذا يقول إذا خاف الوحشة في سفره ؟

 $\sim 100$ 

the contract of the contract of the contract of the contract of the contract of

وطال عليَّ أن لاخليل ألاعبه تطاول هذا الليل واسود جانبه لخرَّك من هذا السرير جوانبه والله لولا خشية الله وحده وأكرم بعلى أن توطأ مراكبه ولكن ربى والحياء يكفني

the contract of the contract of the contract of the contract of the contract of

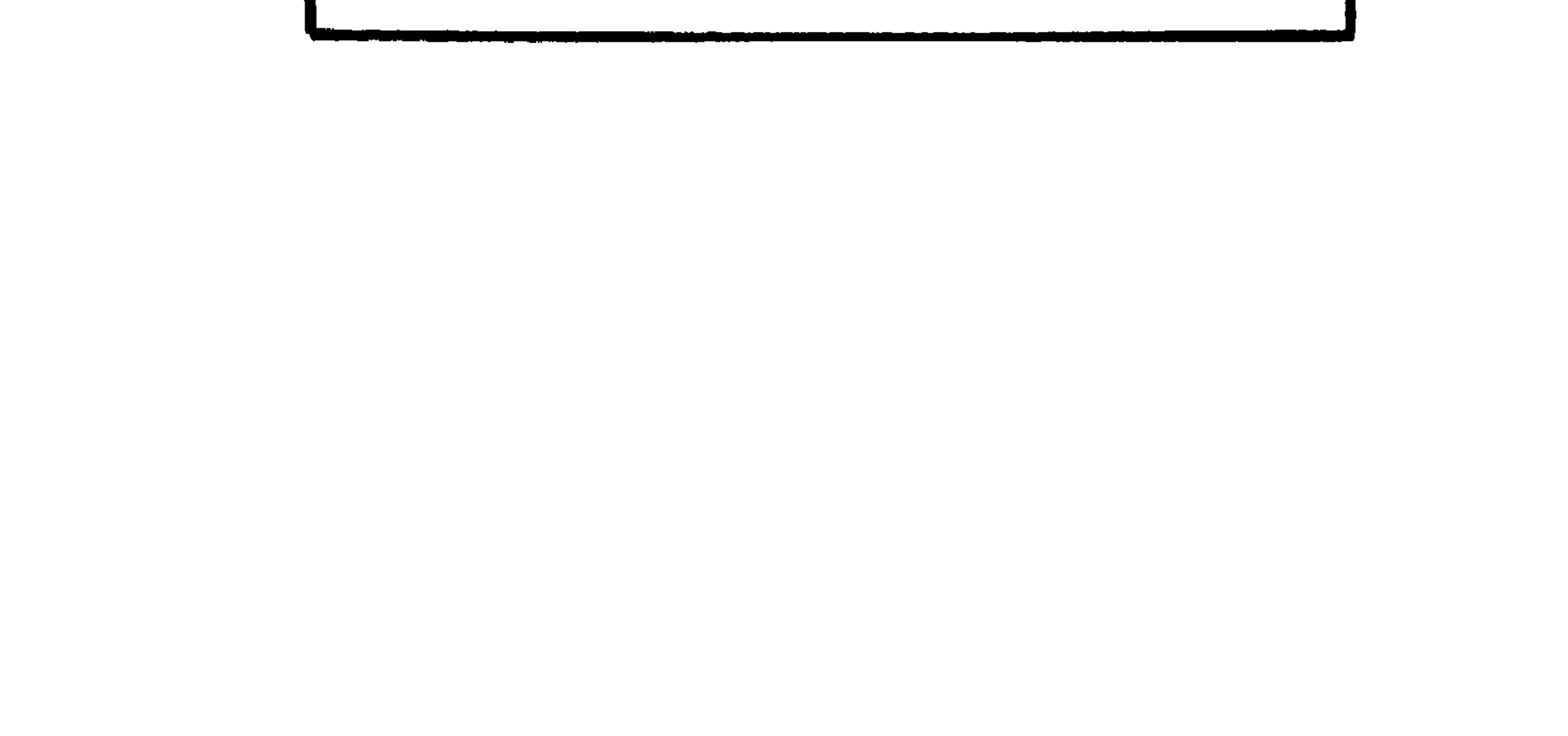

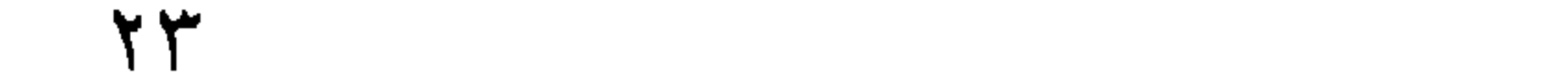

١ ـــ ما يقوله المسافر إذا رجع من سفره :

آداب الرجوع من السفر

كان رسول الله عَلَيْتِيَّةٍ إذا قفل من غزو أو حج أو اعتمر ، يكبر على رأس كل شرف<sup>י،</sup> من الأرض ثلاث تكبيرات ويقول : « لا إله إلا الله وحده لاشريك له ، له الملك ، وله الحمد ، وهو على كل شيء قدير ، آييون ، تائبون ، عابدون ، ساجدون ، حامدون ؛ صدق الله وعده ، ونصر عبده ، وهزم الأحزاب وحده » . متفق عليه . وفي بعض الروايات : « وكل شيء هالك إلا وجهه ، له الحكم ، و**إليه ترجـعون** » رواه المحاملي في الدعاء بإسناد جيد . وروى مسلم فى صبحيحه عن أنس رضى الله عنه قال : أقبلنا مع النبي عَلَيْكَ يَمَّانًا وأبو طلحة ، وصفية رديفته على ناقته ، حتى إذا كنا بظهر المدينة قال : « آبيون ، تائبون ، عابدون لربنا حامدون »فلم

يزل يقول ذلك حتى قدمنا المدينة . ٢ ــــ مايقوله المسافر إذا رأى بلدته : المستحب أن يقول ماقدمناه بشأن مايقوله المسافر إذا أشرف على<br>قرية أو مدينة يريد دخولها ، كما يقول : اللهمَّ اجعل لنا بها قرارا ورزقاً (٦) الشرف : المكان العالي الذي يشرف على غيره ويطل عليه .

0 ۲

(٧) قفل : أى رجع . (٨) التفلة : التى لم تتطيب . (٩) الاستحداد : حلق العانة ، وهو استفعال من الحديد ، وكأنه استعمله على طريق الكنايـة والتوريـة . (١٠)المغيبة : التي غاب عنها زوجها . (١١) الطروق : المجيء ليلاً . .<br>(١٢) الشّعِثَّةُ : أى البعيدة العهد بالغسل وتسريح الشعر والنظافة .<br>(١٣) الكيسِ : أى الجماع ، والكيس العقل ؛ فكأنه جعل التعجيل بجماع الزوجة بعد السفر عقلاً أو من العقل . " (١٤) التخوُّن : طلب الخيانة والتهمة .

كان رسول الله عَلَيْطِيّة إذا قفل من سفر بدأ بالمسجد فركع فيه<br>ركعتين ثم انصر ل<sub>ع</sub>لى بيته . أخرجه أبو داود . ٥\_\_ ما يقوله عند عودته ودخوله بيته : كان رسول الله عَلَيْكَ، إذا رجع من سفره ، فدخل على أهله قال :

 $\mathbf{A}$ 

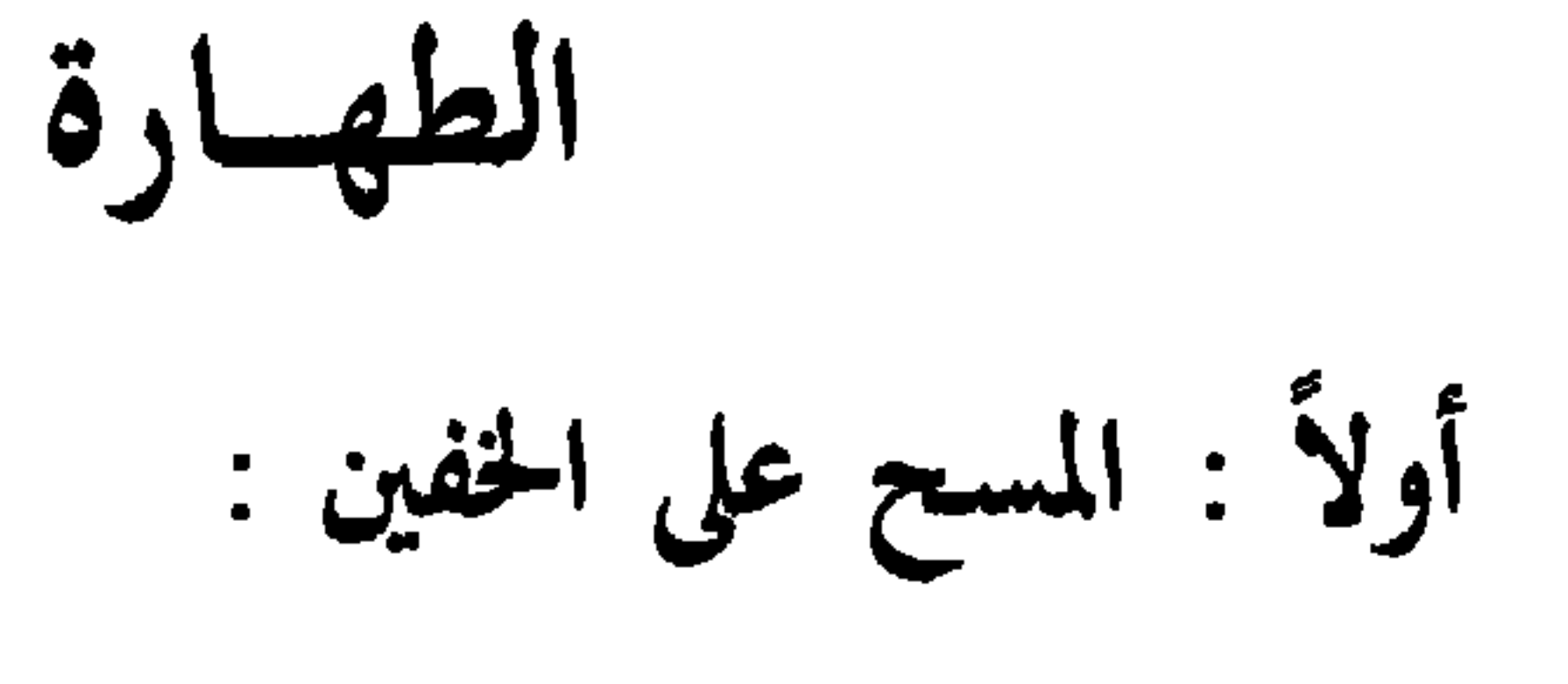

١ \_\_ تعريفه

$$
\begin{array}{rcl}\n\mathbf{Y} & = & \mathbf{Y} \\
\mathbf{Y} & = & \mathbf{C} \mathbf{U} \mathbf{U} \quad \text{and} \\
\mathbf{Y} & = & \mathbf{C} \mathbf{U} \mathbf{U} \quad \text{and} \\
\mathbf{Y} & = & \mathbf{C} \mathbf{U} \mathbf{U} \quad \text{and} \\
\mathbf{Y} & = & \mathbf{A} \mathbf{U} \mathbf{U} \quad \text{and} \\
\mathbf{Y} & = & \mathbf{A} \mathbf{U} \mathbf{U} \quad \text{and} \\
\mathbf{Y} & = & \mathbf{A} \mathbf{U} \mathbf{U} \quad \text{and} \\
\mathbf{Y} & = & \mathbf{A} \mathbf{U} \mathbf{U} \quad \text{and} \\
\mathbf{Y} & = & \mathbf{A} \mathbf{U} \quad \text{and} \\
\mathbf{Y} & = & \mathbf{A} \mathbf{U} \quad \text{and} \\
\mathbf{Y} & = & \mathbf{A} \mathbf{U} \quad \text{and} \\
\mathbf{Y} & = & \mathbf{A} \mathbf{U} \quad \text{and} \\
\mathbf{Y} & = & \mathbf{A} \mathbf{U} \quad \text{and} \\
\mathbf{Y} & = & \mathbf{A} \mathbf{U} \quad \text{and} \\
\mathbf{Y} & = & \mathbf{A} \mathbf{U} \quad \text{and} \\
\mathbf{Y} & = & \mathbf{A} \mathbf{U} \quad \text{and} \\
\mathbf{Y} & = & \mathbf{A} \mathbf{U} \quad \text{and} \\
\mathbf{Y} & = & \mathbf{A} \mathbf{U} \quad \text{and} \\
\mathbf{Y} & = & \mathbf{A} \mathbf{U} \quad \text{and} \\
\mathbf{Y} & = & \mathbf{A} \mathbf{U} \quad \text{and} \\
\mathbf{Y} & = & \mathbf{A} \mathbf{U} \quad \text{and} \\
\mathbf{Y} & = & \mathbf{A} \mathbf{U} \quad \text
$$

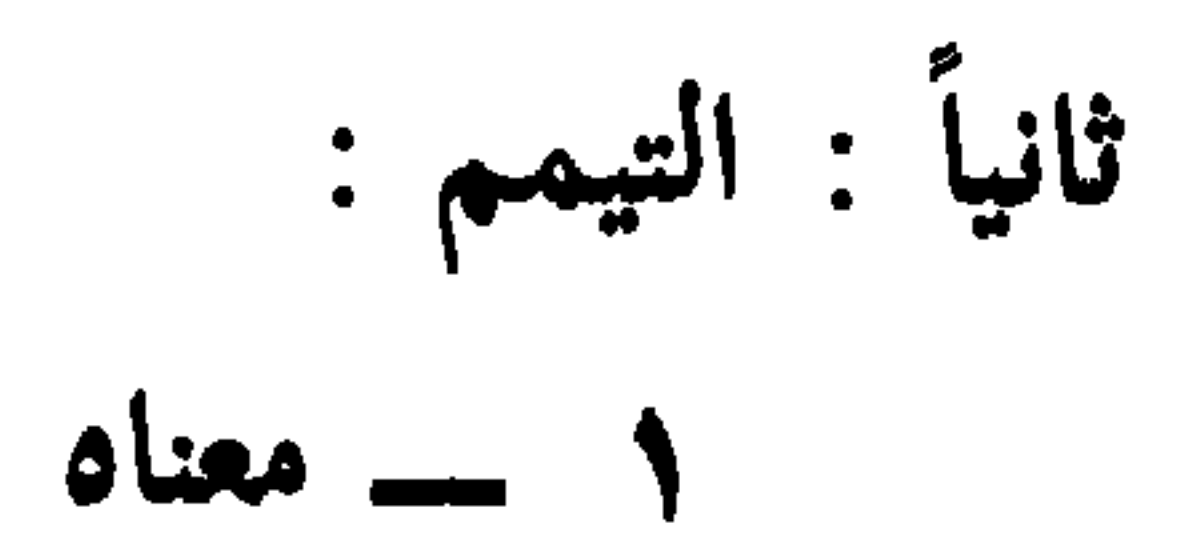

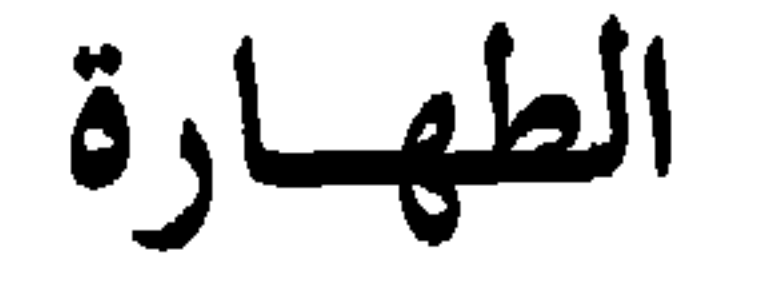

يرخص الإسلام للمسافر رخصتين في الطهارة : أولاهما : المسح على الخفين .

ثانيتهما : التيمم . وسنتناول فيما يلى موضوع المسح على الخفين ، على أن نتناول بعده مباشرة موضوع التيمم .

أولاً : المسح على الخفين

المسح على الخفين هو امرار اليد المبللة بالماء على خف توفرت فيه

الشروط الآتية بعد قليل . والخف الذى يصح المسح عليه هو ما يلبسه الإنسان في قدميه حتى الكعبين ، سواء كان مصنوعاً من جلد ، أو شعر ، أو كتان ، أو صوف . والمصنوع من غير الجلد يسمى جورباً أو شراباً . ولايأخذ الشراب حكم الخف إلا إذا توفرت فيه ثلاثة شروط : أولها : أن يكون ثخيناً يمنع من وصول الماء إلى ما تحته ، ثانيها : أن يثبت على القدمين بنفسه من غير رباط ، ثالثها : أن لايكون مصنوعاً من مادة شفافة يُرى ما تحتها .

۲ ــــ دليل مشروعيته : ثبت المسح على الخفين بالسنة النبوية ؛ حيث قد روى البخارى عن سعد بن أبى وقاص رضى الله عنه : أن النبى عَيْقِيْهِ مسح على الخفين .

مدمص المغارص عد الغيرة دريشورة عديده بالسلام عطَّاتهن أند

. . . and the company of

على الخفين في الحضر والسفر سواء كان لحاجة أو لغيرها . وقال الحسن البصرى : حدثنى سبعون من أصحاب رسول الله صَّلَالِهِ أَبْ النبي صَلَالِهِ كان يمسح على الحفين .

٣ ـــــــ شروط المسح على الخفين :

لجواز المسح على الخفين شروط : أولها : أن يستر الخف محل غسل الفرض من الرجلين ، ومحل غسل الفرض هو القدم مع الكعبين . ثانيها : أن يمكن تتابع المشي فيه بقدر مايحتاج إليه من التردد فى الحوائج . ثالثها : أن يكون الحف طاهراً ، فلو أصابت الخف نجاسة بطل المسح عليه . رابعها : أن يكون الخف حلالاً ، فلا يصح المسح على المسروق ، أو المغصوب ، أو نحوهما ؛ وفقاً لما ذهبت إليه المالكية والحنابلة . أما

الأحناف والشافعية ، فقد قالوا : إن تحريم لبس الحف وملكيته لاينافي صحة المسح عليه ، ونظير ذلك الماء المغصوب أو المسروق ، فإنه يصح الوضوء به متى كان طهوراً ، مع كون فاعل ذلك آثما . خامسها : أن يلبس الخف على وضوء ؛ لحديث المغيرة بن شعبة قال : كنت مع النبي عَلَيْلَتُهُ ذات ليلة في مسيرٍ ، فأُفرغت عليه من الإدواة ، فغسل وجهه وذارعيه ومسح برأسه ، ثم أهويت لأنزع خفيه ، فقال : « دعهما ؛ فإنى أدخلتهما طاهرتين »فمسح عليهما . رواه الشيخان .

( م ٣ -- الدليل الفقهى للمسافر المسلم ،

انواجب هو مسخ انگل اختلت ، تقول المعيره . زايت زهون الله عَيِّلَيْكَ يَمسح على ظاهر الحفين . رواه الترمذى وحسنه . وقال عليَّ بن أبى طالب رضى الله عنه : لو كان الدين بالرأى لكان أسفل الحف أولى بالمسح من أعلاه ؛ لقد رأيت رسول الله عَلَيْكَ يمسح على ظاهر خفيه . أخرجه أبو داود والدارقطني بسند صحيح أو حسن . وقالت الحنفية : يفترض أن يمسح من ظاهر الخف جزءاً يساوى طول ثلاثة أصابع وعرضها من أصغر أصابع اليد ، بشرط أن يكون ذلك الجزء مشغولاً

بالرجل .
ه \_ كيفية المسح : السنة فى المسح : أن يضع أصابع يده اليمنى على مقدم خف رجله اليمنى ، ويضع أصابع يده اليسرى على مقدم خف رجله اليسرى ، ويفرّق بين أصابع يده قليلاً ، ويمَّر بهما إلى الساق فوق الكعبين .  $: 24$ 

حسن صحيح . وعن أبي بكرة رضي الله عنه : أن رسول الله عَلَيِّكَ مِنْ رَخْصٌ للمسافر ثلاثة أيام ولياليهنّ ، وللمقيم يوماً وليلة ، إذا تطهر ولبس خفيه أن يمسح عليهما . رواه ابن حبان وابن خزيمة في صحيحهما . وتبتدىء مدة المسح من أول وقت الحدث بعد لبس الخف ، فلو توضأ ولبس الخف فى الظهر مثلاً ، واستمر متوضئاً إلى وقت العشاء ثم أحدث ، اعتبرت المدة من وقت الحدث ، لا من وقت اللبس ، أى من وقت الحدث بعد العشاء ، لا من وقت لبس الخف ظهراً .

٨- نواقض المسح :

المسح على الحفين له مكروهات كراهة تنزيهية ، نذكر منها : غسل الخفين بدل مسحهما ، والزيادة في المسح على المرة الواحدة .

ينقض هذه الطهارة أشياءٌ أربعة :

١ ــــ نزع الحف من الرجلى ، ولايبطل المسح إلا بخروج أكثر<br>القدم إلى ساق الخف على الصحيح . أما إذا خرج بعضه وكان قليلاً فإنه لا يبطل المسح . ٢ ـــــ حدوث جنابة ، أو حيض ، أو نفاس . ٣ــــ انقضاء مدة المسح ، فإذا مضى يوم,وليلة للمقيم ، أو ثلاثة أيام للمسافر ، بطل المسح . ٤ ــــ حدوث خرق في الخف يكون مقداره ثلث القدم فأكثر .

وهو من الميزات التي امتاز بها رسول هذه الأمة عليه الله عنه روى الشيخان عن رسول الله ﷺ أنه قال : « أعطيت خمساً لم يعطهن أحد قبلي : نُصِرِت بالرعب مسيرة شهر ، وجُعِلَت لى الأرض مسجداً وطهوراً ؛ فأيما رجل من أمتى أدركته الصلاة فليصل ، وأحلت لى الغنائم ولم تحل لأحد قبلي ، وأعطيت الشفاعة ، وكان النبي يبعث في قومه خاصة ، وبُعثت إلى الناس عامة » .

وهو مشروع بالقرآن والسنة ؛ قال تعالى : « فلم تجدوا ماء فتيمموا صعيداً طيباً فامسحوا بوجوهكم وأيديكم » ، وقال الرسول عَيْلِيْكِ : « جعلت لي الأرض مسجداً وتربتها طهوراً » ، رواه مسلم .

the contract of the contract of

وعن الظروف التي شرع الله تعالى فيها التيمم ، فقد روى الجماعة إلا الترمذى ، عن عائشة رضى الله عنها ، أنها قالت : خرجنا مع رسول الله ﷺ في بعض أسفاره ، حتى إذا كنا بالبيداء انقطع عقد لى ؛ فأقام النبي عَيَّلِيَّةٍ على التماسه ، وأقام الناس معه ، وليسوا على ماء ، وليس معهم ماء ؛ فأتى الناس إلى أبى بكو رضى الله عنه فقالوا : ألا ترى إلى ما صنعت عائشة ؟! فجاء أبو بكر ،

۲ – مشروعیته

والنبي عَلَيْكَ على فخذى قد نام ، فعاتبني وقال ما شاء الله أن يقول ، وجعل يطعن بيده خاصرتي ، فما يمنعني من التحرك إلا مكان النبي عَلَيْتِكُمْ عَلَى فَخَذَى، فَنام حتى أَصبح عَلَى غَيْرِ ماء، فَأَنْزَلَ الله تعالى آية التيمم ﴿ فَتَبِمُّمُوا ﴾ . قال أسيد بن حضير : ما هي أول بركتكم يا آل أبي بكر ! فقالت : فبعثنا البعير الذي كنت عليه ، فوجدنا العقد

٣ ـ لمن يجوز التيمم ؟ يجوز التيمم لكل من عجز عن استعمال الماء ؛ لقوله تعالى : ﴿ فَلَم تَجْدُوا الماء فَتَيْمَمُوا صَعِيداً طَيِّباً ﴾ . وما يهمنا في هذا الموضع هو ما يتعلق بالمسافر ، ولذا فسيقتصر كلامنا عليه فقط . وهناك فالحرال للمسافر : الحالة الأثران السناوكون لدى المسافر ظن في احتمال وجود الماء على مقربة منه ، يبنى هذه الحالة يجب عليه البحث عنه . الحالة الثانية : أن يكون لديه يقين في عدم وجود الماء في المنطقة التبي تحيط به ، وفي هذه الحالة يجوز له التيمم ، وليس عليه أن يبحث عنه أو يطلبه . الحالة الثالثة : أن يكون لديه يقين في وجود الماء على مقربة منه ، لكنه يخشى أن تفونه الرفقة ، أو يخشى خروج وقت الصلاة ، أو كان يوجد مانع بينه وبين الحصول على الماء كوجود عدو أو سبع أو خلافه .. فهنا يجوز له التيمم .

۳۸

يحته

الحالة الرابعة : أن يكون عنده ماء ، ولكنه يحتاج إليه عاجلاً أو آجلاً كأن يخشى عطش نفسه أو عطش آدمى غيره أو حيوان لايحل قتله ، عطشاً يؤدى إلى هلاك أو شدة أذى ؛ فله أن يتيمم ويحتفظ بما تبقى معه من الماء . وكذلك إن احتاج للماء لعجن أو طبخ أو لإزالة نجاسة غير معفو عنها ، والشافعية قالوا : يشترط أن تكون هذه النجاسة على بدنه ، فإن كانت على ثويه فإنه بتوضأ بالماء مع وجود

 $\bullet$ 

التنصح عليية أهل التلعية المستخدم and the company ٣۔۔ مسح جميع الوجه ، واليدين مع المرفقين ؛ لقوله تعالى : ﴿ فَامْسِحُوا بُوجُوهِكُمْ وَأَيْدِيكُمْ ﴾ ؛ ولحديث الرسول الذي رواه الحاكم : « التيمم ضربتان : ضربة للوجه ، وضربة لليدين إلى ا**لمرفقين** » . ولكن المالكية والحنابلة يرون أن الفرض مسح اليدين إلى الكوعين ، وأما إلى المرفقين فهو سنة . وزاد بعض المذاهب على ذلك فروضاً أخرى ، تُطلب من كتب الفروع .

٣ ـ سنن التيمين:

٨ ــــ التيامن ، أى البدء باليمين قبل اليسار . ٩ ـــ خصوص الضرب على الصعيد ليدخل التراب خلال الأصابع ، وأن يكون المسح بالكيفية المخصوصة ، وهي أن يضرب بيديه على الصعيد ثم ينفضهما ، ثم يقبل بهما ويدبر ، ثم يسمح بهما وجهه ويعمه بحيث لايبقى منه شيء ، ثم يضرب يديه ثانياً على الصعهيد ثم ينفضهما على الوجه السابق فيمسح بهما كفيه وذراعيه إلى المرفقين . ١٠ ـــــ السواك ، فمن السنة دَلَّك الأسنان بالسواك أو نحوه من كل خشن تنظف به الأسنان .

تيممه بعمل ليس من التيمم . ٦ ـــــ تخليل اللحية والأصابع . ٧۔ تحریك الخاتم .

٧- مندوبات التيمم :

عند الأحناف : يندب تأخير التيمم لمن يغلب على ظنه وجود الماء إلى ما قبل خروج الوقت المستحب . أما إن وعده أحد بالماء فيجب عليه أن يؤخر التيمم ولو خاف خروج الوقت .

٨۔۔ مكروهات التيمم :

ذهبت الحنفية إلى كراهية تكرار المسح ، وترك سنة من السنن المتقدمة .

؟ \_ أنواع التيمم : ينقسم التيمم إلى ثلاثة أنواع : مفروض ، وواجب ، ومندوب ، فيفترض لما تفترض له الطهارة ، ويجب لما يجب له الوضوء نحو الطواف ، ويندب لما يندب له الوضوء وإن كان شرطاً فى صحة ما يندب له ٫

• ١ ـــ ما نياح بالتيمم : اتَفْق الجمهور على أن الأفعال التي هذه الطهارة شرط في صحتها ، هي الأفعال التي الوضوء شرط في صحتها : من الصلاة ، ومس المصحف ، وغير ذلك . واختلفوا هل يستباح بها أكثر من صلاة واحدة ؟ والأرجح أن المتيمم يجوز له أن يصلى بالتيمم الواحد ما شاء من الفرائض والنوافل ؛ فحكمه كحكم الوضوء سواء بسواء ؛ لقول الرسول ﷺ : « إن الصعيد طهور المسلم ، وإن لم يجد الماء عشر سنين ، فإذا وجد الماء فليمسه بشرته فإن ذلك خير » ، رواه الترمذى وصححه . نواقض التيمم هي نواقض الوضوء ؛ إذ أن التيمم بدل الوضوء . وتزيد نواقض التيمم عن نواقض الوضوء بوجود الماء لمن عدمه قبل أن يدخل فى الصلاة أو أثناءها ، أما إذا فرغ من الصلاة فقد صحت صلاته ، ولاإعادة عليه إن وجد الماء ؛ لقول النبي ﷺ : « لاتصلوا صلاة في يوم موتين » ، رواه النساتى وأبو داود وأحمد وابن حبان وصححه ابن السكن .

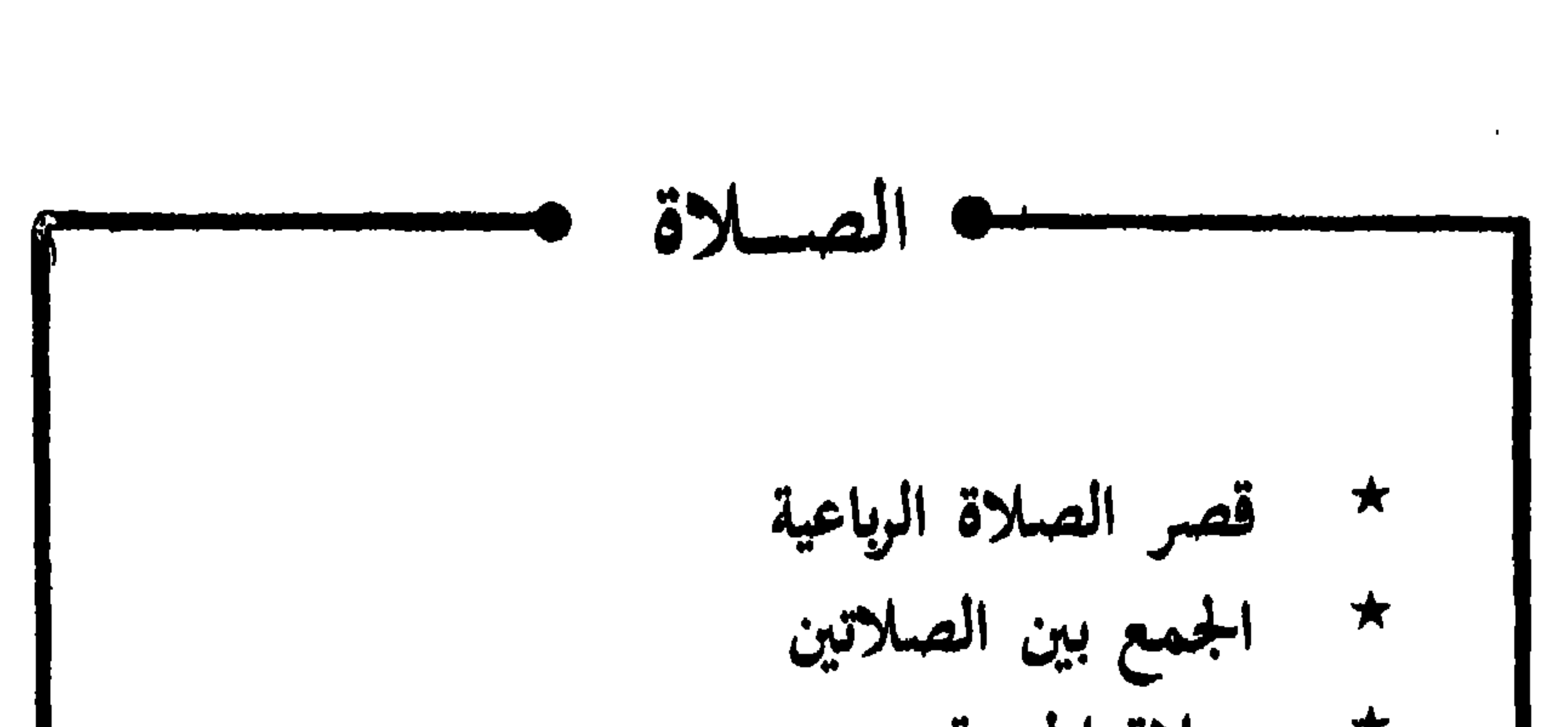

^{  
\n
$$
\star
$$
 اجمع بين الملاتين  
\n
$$
\star
$$
 صلاة انفل  
\n★ الصللاة ف الطائرق والسفينة والسيارق  
\n★الصللاة ف الطائرق والسفينة والسيارق

# $\mathfrak{z}$   $\mathfrak{r}$

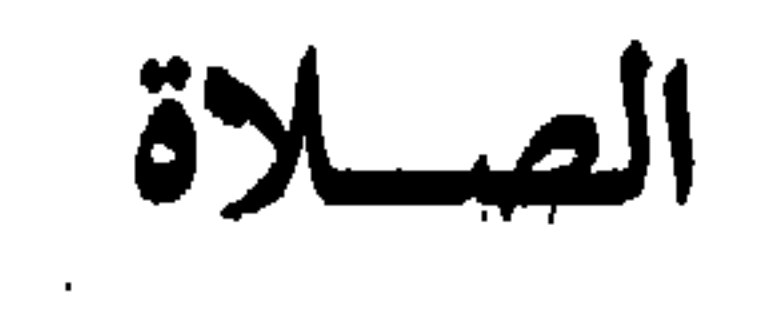

 $\mathcal{A}_{\mathcal{A}}$ 

# أولاً : قصر الصلاة الرباعية

القصر هو صلاة الرباعية ركعتين فقط ، أما المغرب والصبح فلا يجوز فيهما القصر ؛ لأن الصبح ثنائية ، والمغرب ثلاثية .

the contract of the contract of the contract of the contract of the contract of the contract of the contract of the contract of the contract of the contract of the contract of the contract of the contract of the contract

ففي هذه الآية دلالة على مشروعية قصر الصلاة حال الخوف .. وهي إن كانت لم تدل على مشروعيته حال الأمن ، إلا أن السنة النبوية قد دلت على هذا ؛ حيث قد روى مسلم عن يعلى بن أمية أنه قال لعمر بن الخطاب رضى الله عنه : مالنا نقصر وقد أمنا ؟ فقال : سألت رسول الله طلايته فقال : « صدقة تصدق الله بها عليكم فاقبلوا صدقته » .

لايزيد في السفر على ركعتين ، وأبو بكر ، وعمر ، وعثان كذلك . ١ ـــ حكم قصر الصلاة :

اختلف العلماء فى حكم قصر الصلاة على أربعة أقوال : فرأى أبو حنيفة وأصحابه ، والكوفيون بأسرهم ، أن القصر فرض المسافر المتعين عليه .

وقال الشافعي في أشهر الروايات عنه : إنه رخصة . وقال بعض أصحاب الشافعي : إن القصر والاتمام كلاهما فرض مخير له .

the contract of the contract of the contract

 $\sim$ ركعتين ركعتين ، فزيدت في الحضر ، وأقرت في السفر . ٣ \_ أن النبي عَلَيْتِكُم التزم القصر في اسفاره كلها ؛ فقد رُوِي عن ابن عباس أنه قال : كان رسول الله عَلَيْلِيَّةٍ إذا خرج مسافراً صلى رَكعتين حتى يرجع . قالوا : فهذه هي صلاة رسول الله عليِّليَّة ؛ فوجب اتباعه ، وقد قال عليه السلام : « صلوا كما رأيتمونى أصلى » ؛ فلما صلى فى السفر ركعتين دلَّ على أنه هو المفروض . أما الشافعية فقد استدلوا على عدم وجوب قصر الصلاة بأدلة عديدة ، نقتصس منها على مايلي :

۱ ــــ قال تعالى : ﴿ فَلَيْسَ عَلَيْكُمْ جَنَاحٍ أَنْ تَقْصُرُوا مَنْ الصلاة ﴾ ، وهذا القول مشعر بعدم الوجوب ؛ لأن رفع الجناح يدل على الإباحة لا على الوجوب ، ولو كان القصر واجباً لجاء اللفظ بقوله : فعليكم أن تقصروا من الصلاة ، أو فاقصروا الصلاة . ٢ ـــــ ذكر الفخر الرازى فى تفسيره ( ج ١١ ص١٨) أن عائشة اعتمرت مع رسول الله عَلَيْلِيَّةٍ من المدينة إلى مكة ، فلما قدمت مكة قالت : يارسول الله ، قصرتْ وأتممتْ ، وصمتْ وأفطرتْ ؛ فقال : « أحسنتِ ياعائشة » ، ولم يعب عليٌّ .

يقول : ﴿ وَلَا تَعَاوِنُوا عَلَى الْإِثْمَ وَالْعَدُوانَ ﴾ .

٣ ـــ المسافة التي يجوز فيها القصر :

مسسم المسافة التبي يجوز فيها القصر ينبغي أن لا تقل عن ستة عشر فرسخاً ذهابا فقط ، والفرسخ ثلاثة أميال ، والميل ستة آلاف ذراع . وهذه المسافة تساوى ثمانين كيلو ونصف كيلو ومائة وأربعين مترأ . وهذا هو مذهب الأئمة : مالك ، والشافعي ، وأحمد . أما الإمام أبو حنيفة فيذهب إلى أن مقدار السفر الذي تقصر فيه الصلاة هو أربعة وعشرون

そん

للقصر خمسة شروط : أولها : نية السفر ، فلا يصح القصر إلا إذا نوى السفر .

فرسخا .

٥ \_ ابتداء القصر وانتهاؤه :

لايقصر المسافر صلاته إلا بعد أن يغادر مساكن بلده ، وقد اختلف الفقهاء في الزمان الذي يجوز للمسافر إذا أقام فيه في بلد أن يقصر .. فذهب أحمد إلى أن المسافر إذا نوى إقامة أكثر من أربعة أيام أتم ، وإن نوى دونها قصر .

 $\mathcal{L}^{\mathcal{L}}$  and the contract of the contract of the contract of the contract of the contract of the contract of the contract of the contract of the contract of the contract of the contract of the contract of the contr

 $29$ 

( م ع - الدليل الفقهى للمسافر ألمسلم )

الشرع ، والقياس على التحديد ضعيف عند الجميع . ولكن قد اتفق الأئمة الأربعة على أن المسافر إذا أقام لحاجة ينتظر قضاءها يقول اليوم أخرج غدا أخرج فإنه يقصر أبداً ، إلا الشافعي فى أحد قوليه ، فإنه يقصر عنده إلى سبعة عشر أو ثمانية عشر يوماً ولا يقصر بعدها . وقال ابن المنذر فى الإشراف : أجمع أهل العلم أن للمسافر أن يقصر مالم يُجْمِع إقامة وإن أتى عليه سنون . وللإمام ابن القيم رحمه الله تعالى رأى وجيه في هذا الصدد ؛ إذ يرى أن الإقامة في حال السفر لا تخرج عن حكم السفر سواء طالت أم قصرت مالم يستوطن المكان الذى أقام فيه . واستدل على ذلك بأن

الرسول عِيِّلِيَّلَّهِ أقام بتبوك عشرين يوماً يقصر الصلاة ، ولم يقل للأمة : لايقصر الرجل الصلاة إذا أقام أكثر من ذلك ، ولكن اتفق إقامته هذه المدة .. وقال المِسْتَور بن مخرمة : « أقمنا مع سعد ببعض قرى الشام أربعين ليلة يقصرها سعد ونتمها » . وقال نافع : « أقام ابن عمر بَأَذْرِبِيجَانَ سَتَةَ أَشْهَرَ يَصْلَى رَكْعَتِينَ وَقْدَ حَالَ الثَّلْجِ بِينِهِ وَبَيْنِ الدَّخُولِ » . وقال حفص بن عبيد الله : « أقام أنس بن مالك بالشام سنتين يصلى صلاة المسافر » . وقال أنس : « أقام أصحاب النبي عليِّسُلَّة برام هرمز سبعة أشهر يقصرون الصلاة » . وقال الحسن : « أقمت مع عبد الرحمن

## $\bullet$

أول وقت العصر . أو يجمع المغرب والعشاء جمع تقديم أو جمع تأخير ، فيصليهما فى وقت احداهما ؛ وذلك أن النبي عَلَيِّلَكُمْ كان فى غزوة تبوك إذا زاغت الشمس قبل أن يرتحل جمع بين الظهر والعصر ، وإذا ارتحل قبل أن تزيغ الشمس أخر الظهر حتى ينزل للعصر ، وفى المغرب مثل ذلك : إن غابت الشمس قبل أن يرتحل جمع بين المغرب والعشاء ، وإن ارتحل قبل أن تغيب الشمس أخْر المغرب حتى ينزل العشاء ثم نزل فجمع بينهما . رواه أبو داود والترمذى وحسنه . وقال ابن عباس رضى الله عنهما : ألا أخبركم عن صلاة رسول الله عَلَيْكَ في السفر ؟ قالوا : بلي . قال : كان إذا زاغت له الشمس في منزله

۱ ه

إلى مكة يصلى ركعتين من غير جمع ثم صلى بهم الظهر بعرفة ولم يغلمهم أنه يريد أن يصلى العصر بعدها ، ثم صلى بهم العصر ولم يكونوا نوَوا الجمع وهذا جمع تقديم . وكذلك لما خرج من المدينة صلى بهم بذى الحليفة العصر ركعتين ولم يأمرهم بنية قصر . وأما المولاة بين الصلاتين ، فلا تشترط أيضاً على الصحيح ـــ كما يقول ابن تيمية ــــ لا في وقت الأولى ولا في وقت الثانية ؛ فإنه ليس

لذلك حد في الشرع ؛ ولأن مراعاة ذلك يُسْقط مقصود الرخصة . ولكن يلاحظ أن الحنفية ذهبوا إلى عدم جواز الجمع بين صلاتين في وقت واحد ، لا في السفر ، ولافي الحضر ، بأي عذر من الأعذار ، إلا في حالتين ، الأولى : الجمع بين الظهر والعصر فى وقت الظهر جمع تقديم بعرفة ؛ والثانية : الجمع بين المغرب والعشاء فى وقت العشاء جمع تأخير بالمزدلفة . واستدلوا على ذلك بقول ابن مسعود الذى رواه الشيخان : والذى لاإله غيره ماصلى رسول الله عَلَيْطَةٍ صلاة قط إلا لوقتها ، إلا صلاتين : جمع بين الظهر والعصر بعرفة ، وبين المغرب والعشاء بجمع ، أى بالمزدلفة .

### ٥٣

ثالثاً : صلاة الجمعة

 $\bullet$  .

the contract of the contract of the contract of

يجوز السفر يوم الجمعة مالم تحضر الصلاة ؛ فقد رُوى أن عمر بن<br>الخطاب رضي الله عنه سمع رجلاً يقول : لولا أن اليوم يوم جمعة لخرجت ؛

 $\circ$  2

للمسافر أن يتنفل بما شاء من النوافل بدون أدنى كراهية ؛ فقد<br>اغتسل الرسول عليه الله يوم فتح مكة فى بيت أم هانىء وصلى ثمانى

رابعاً : صلاة التطوع

 $\bullet$  $\mathbf{r}$ 

يجب عليه أن يستقر على جهة واحدة فى جميع صلاته . وإن كان هارباً من عدو آدمى أو غير آدمى ، فيجوز له أن يؤدى<br>صلاة الفريضة ماشياً أو راكباً على الوجه الذى أوضحناه أعلاه .

 $\circ$ 

فقال : « صلَّ فيها قائماً إلا أن تخاف الغرق » .رواه الدارقطنبي والحاكم على شرط الشيخين .

وعن عبد الله بن أبي عتبة قال : صحبت جابر بن عبد الله ، وأبا سعيد الخدري ، وأبا هريرة ؛ في سفينة ، فصلوا قياماً في جماعة ، أمهم بعضهم وهم يقدرون على الجد ( الشاطيء ) . رواه سعيد بن منصور . وحكم الصلاة في الطائرة هو حكم الصلاة في السفينة ؛ إذ أن الطائرة سفينة الهواء ، كما أن المركب سفينة الماء . ولا تصح الصلاة فيهما بالإيماء لمن يقدر على الركوع والسجود . وتصح الصلاة جالساً بركوع وسجود لمن لايقدر على القيام لعذر كدوران الرأس ونحوه ؛ لأن القيام

ركن فلا يترك إلا لعذر محقق . ويلزم المصلى استقبال القبلة إذا قدر على استقبالها ، وإلا سقط عنه فرض الاستقبال كما سقط عنه فرض القيام لوجود عذر .

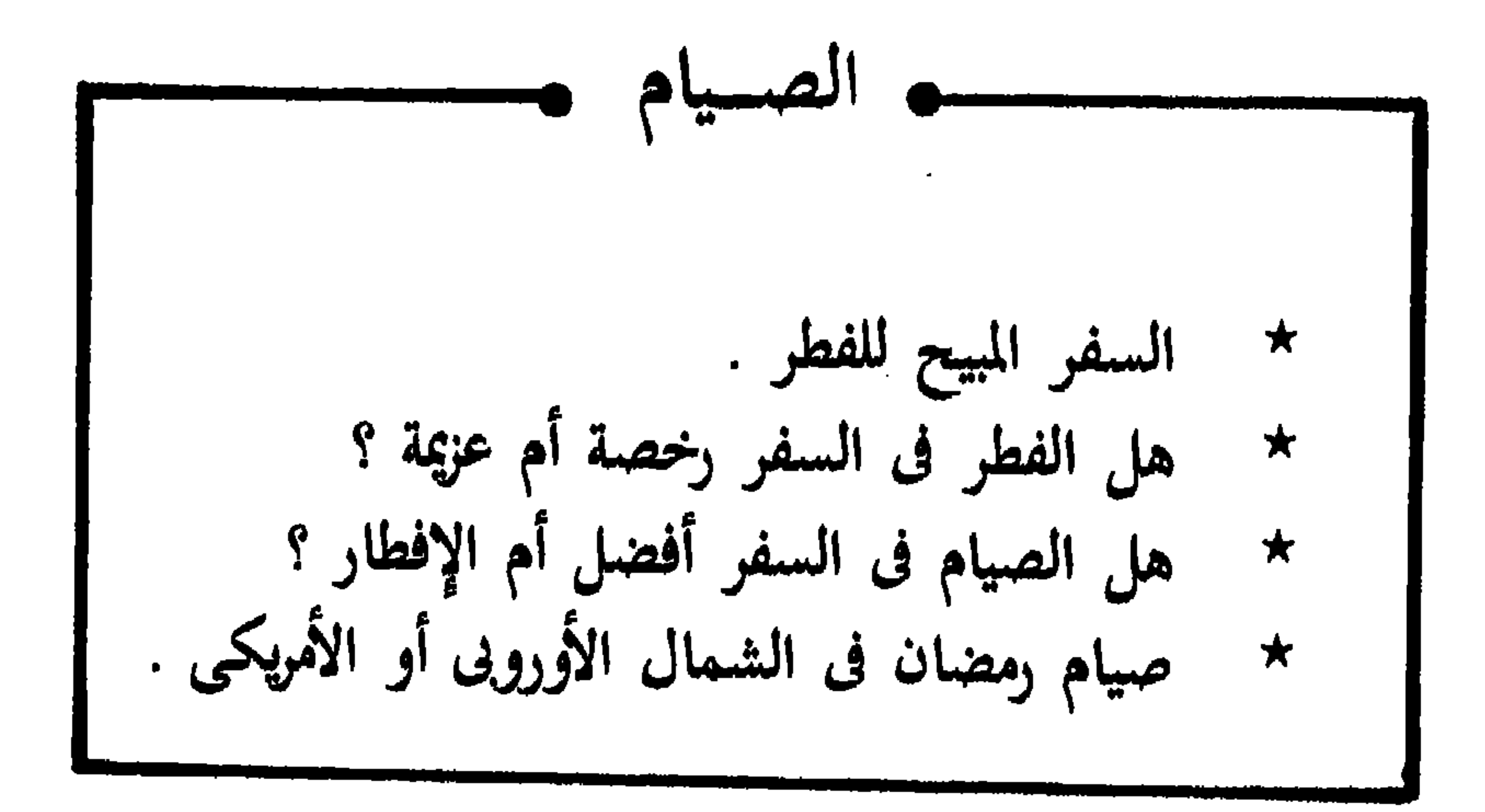

### $\circ$  9

- 
- 
- 
- 
- 
- -
- 
- 
- - -
		-
	-
	-
- 
- -
- 
- 
- 
- 
- 
- -
	-
	- - -
		-
- - - -
		- - - -
					-
				-
- 
- 
- 
- 
- 
- 
- 
- 
- 
- 
- -
- 
- 
- 
- 
- 
- 
- 
- 
- 
- 
- 
- 
- 
- 
- 
- 
- 
- 
- - -
- - -
- - -
- 

رخص الإسلام للمسافر فى الفطر ، على أن يقضى الأيام التى أفطر  $\sim$   $\sim$   $\sim$   $\sim$   $\sim$   $\sim$ 

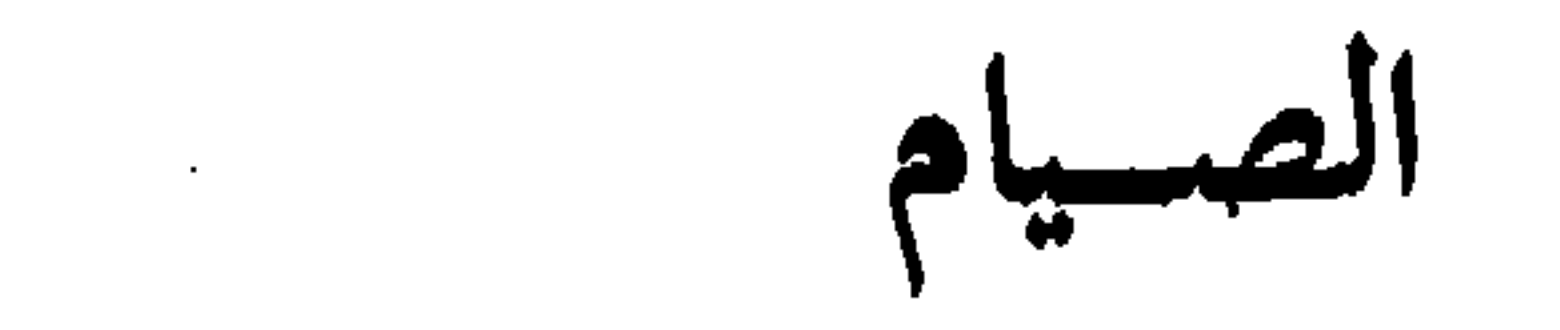

 $\mathcal{A}^{\mathcal{A}}$  .

واحتج بأن قوله تعالى : ﴿ فَمَن شَهْدَ مُنكُمُ الشَّهْرِ فَلَيْصُمْهُ ﴾<br>وحب الصوم ، ولكنا تركناه في الثلاثة الأيام للإجماع على الرخصة فيها ،

(۱) الفرسخ : مقباس قايم من مقاييس الطول يقدر بثلاثة أميال . والميل برّىً وخرىً ، فالبرى يقدر<br>الآن تما يساوى ١٦٠٩ متراً ، والبحرى ١٨٥٢ متراً .

واحتج أيضاً بقوله عَلَيْلِكَ : « لاتسافر امرأة فوق ثلاثة أيام إلا ومعها ذو محرم » رواه البخارى . فتبيّن أن الثلاثة قد تعلق بها حكم شرعى ، وغيرها لم يتعلق ، فوجب تقديرها في إباحة الفطر .

هذا ماذهب إليه الإمام أبو حنيفة وغيره ، أما الإمامان أحمد والشافعي ، فقد رأيا أن السفر المبيح للفطر هو مسيرة يومين وليلتين ، ويقدر بستة عشر فرسخاً . واستدلاً على ذلك بأن السفر الشرعي هو الذي تقصر فيه الصلاة ، وتعب اليوم الواحد يسهل تحمله ، أما إذا تكرر التعب في اليومين فإنه يشق تحمله فيناسب الرخصة . واحتجا بما روى عن النبي عَيْلِيَّكُم أنه قال : « يا أهل مكة ، لا تقصروا فى أدنى من أربعة بُرد من مكة إلى عسفان » . وكل بريد أربعة فراستغ ، فيكون مجموعه ستة عشر فرسخاً . وفى البخارى أن ابن عمر وابن عباس كانا يفطران ويقصران فى أربعة برد ، وهي ستة عشر فرسخاً .

٢ ـــ هل الفطر في السفر رخصة أم عزيمة ؟ ذهب جمهور العلماء إلى أن الفطر في السفر رخصة ، فإن شاء المسافر أفطر ، وإن شاء صام . واستدلوا على ذلك بما أخرجه مسلم عن أبى سعيد الحدرى ــــ أنه قال : غزونا مع رسول الله عليَّلله لست عشرة مضت من رمضان ، فمنا من صام ومنا من أفطر . . الحديث وَأخرج مالك عن أنس ، قال : سافرنا مع رسول الله عَلَيْكَ في

رمضان ، فلم يعب الصائم على المفطر ، ولا المفطر على الصائم . وقالوا : إن فى قوله تعالى : ﴿ فَمَن كان منكم مَوْيِضاً أَو عَلَى سَفَرٍ فعدة من أيام أخو ﴾ إضمارًا تقديره : فأفطر فعليه عدة من أيام أخر ، وهو نظير قوله تعالى : ﴿ فَقَلْنَا اضْرَبْ بَعْضَاكَ الْحَجْرِ فَانْفُجّْرَتْ ﴾ والتقدير : فضرب فانفجرت . وكذلك قوله تعالى : ﴿ فَمَنْ كَانَ مَرْبِضَاً أو به أذى من رأسه ففدية ﴾ والتقدير : فحلق فعليه فدية . واحتجوا أيضاً بما جاء عن الرسول عليَّلته بالخبر المستفيض : أنه صام في السفر .

٣ \_ هل الصيام في السفر أفضل أم الإفطار ؟ اختلف الفقهاء فى أيهما أفضل .. فرأى أبو حنيفة ، ومالك ، والشافعى : أن الصيام أفضل لمن قوى عليه ، والفطر أفضل لمن لايقوى على الصيام . واستدلوا على الأول بقوله تعالى : ﴿ وَإِن تصوموا خيرٍ لكم ﴾ ، وعلى الثانى بقوله تعالى : ﴿ يوپد الله بكم اليسر ولايوپد بكم العسر ﴾. وقال أحمد : الفطر أفضل . واحتج على ذلك بأن الله تعالى يحب أن تؤتى رخصه ، كما يحب أن تؤتى عزائمه . وقال أمير المؤمنين عمر بن عبد العزيز : أفضلهما أيسرهما ، فمن يسهل عليه حينئذ ، ويشق عليه قضاؤه بعد ذلك ، فالصوم في حقه أفضل .

ورأى الشوكاني أن من كان يشق عليه الصوم ويضره ، وكذلك من كان معرضاً عن قبول الرخصة ، فالفطر أفضل . وكذلك من خاف على نفسه العجب أو الرياء ــــ إذا صام في السفر ـــــ فالفطر في حقه أفضل . وماكان من الصيام خالياً عن هذه الأمور ، فهو أفضل من الإفطار .

٤ ــــــ صيام رمضان في الشمال الأوروبي أو الأمريكي : من المعلوم أن مدة الصيام في بلاد الشمال الأوروبي أو الأمريكي تبلغ يومياً حوالى ١٩ ساعة أو أكثر . ولذا يجدر بنا أن نبين حكم الصيام بالنسبة للجاليات الإسلامية المقيمة هناك . وإذا كانت مدة الصيام تبتدىء يومياً من طلوع الفجر وتنتهى بغروب الشمس ، فإن هذه المدة تختلف من بلد لآخر تبعاً لاختلاف الموقع . وأيا كانت المدة فإن مجرد طولها ــــ كما أفتى الشيخ حسنين مخلوف مفتى مصر سابقاًـــ لاَيْعَدُّ عذراً شرعياً يبيح الفطر . وإنما يباح الفطر إذا غلب

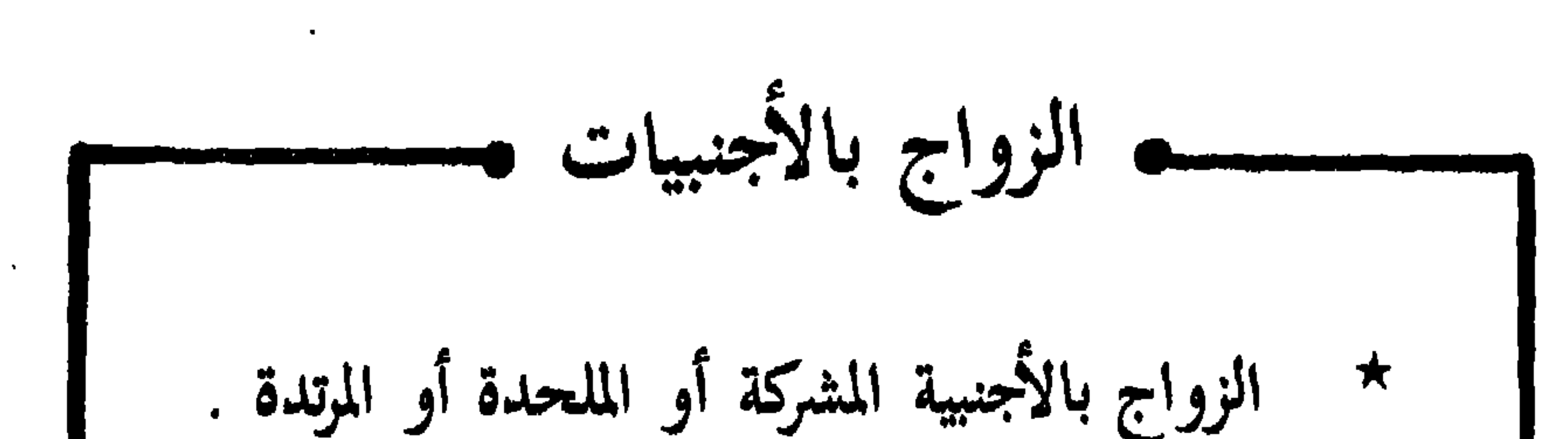

إذا كانت الأجنبية مشركة أو ملحدة أو مرتدة ، فلا يجوز الزواج بها اطلاقاً ؛ لقول الله تعالى :

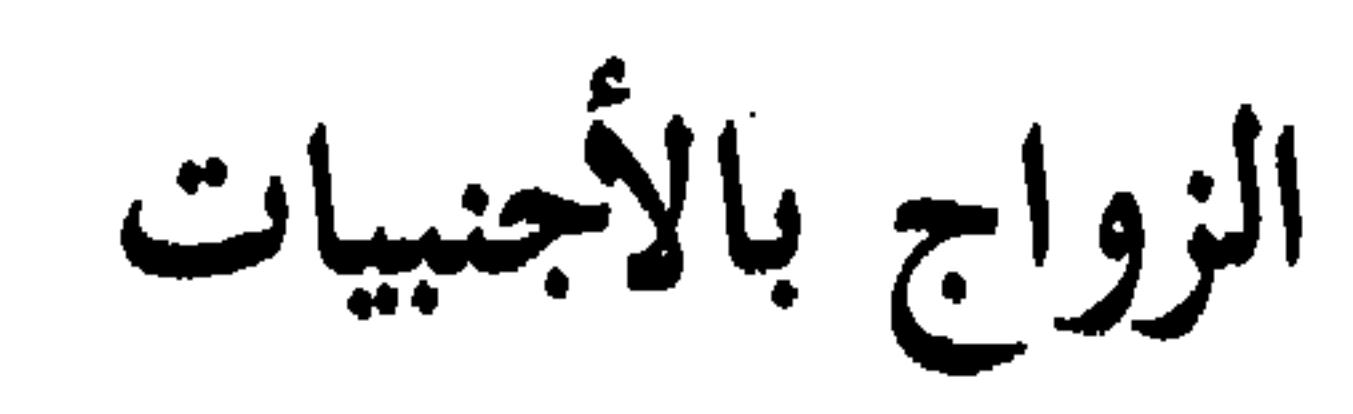

أن مرثد بن أبي مرثد الغنوى كان يحمل أسارى من المسلمين الذين احتبسهم القرشيون فى مكة وعجزوا عن الخلاص من أيدى قريش ، وكان واعد رجلاً من أسارى مكة بحمله .

قال مرثد : فجئت حتى انتهيت إلى ظل حائط من حوائط مكة فى ليلة مقمرة ، فجاءت « عناق » فأبصرت سواد ظل تحت الحائط ، فلما انتهت إلىّ عرفتنى ، فقالت :

مرثد ؟

فقلت : مرثد . فقالت : مرحباً بك وأهلاً ، هلم فبت عندنا الليلة . فقلت : ياعناق ، حرم الله الزنا . فقالت صائحة : يا أهل الحيام ، هذا الرجل يحمل أسرآكم . فتبعني ثمانية ، ودخلت الحديقة ، فانتهيت إلى غار أو كهف ، فدخلت ، فجاءوا حتى قاموا على رأسي فبالوا ، فظل بولهم على رأسي ،

وهذه الحادثة تكشف لنا عن حرمة الزواج بين المسلم والمشركة ؛ ذلك أن الإسلام لايقر الإعجاب المنطلق من الغريزة وحدها ، بل يريد الإعجاب المستمد من الإيمان بالله تعالى أولاً ، ثم يأتى الإعجاب بالجمال ثانياً

ገለ

وموقف الإسلام هذا من الزواج بالكتابيات إن دل على شيء فإنما يدل على تسامحه الذى يكاد لايوجد له مثيل فى أى دين أو مذهب آخر . 

وطعامكم حل لهم ، والمحصنات من المؤمنات ، والمحصنات من الذين أوتوا الكتاب من قبلكم ، إذا آتيتموهنّ أجورهنّ محصنين غير مسافحين ولا متخذى أخدان ﴾ .

تمكن العقيد أحمد صالح العبد من اقناع الزوجة بالعودة الى زوجها فوافقت بعد أن وافق الشآب المصرى . واستقلت أول طائرة متجهة

وإذا كانت المرأة الكتابية من قوم يعادون الإسلام وأهله ، فالزواج منها غير جائز ؛ لأنها بحكم انتمائها لأهل ملتها ووطنها يحتمل أن تكون عوناً لهم على المسلمين وهذا مافطنت إليه القوانين الدبلوماسية الآن ؛ إذ حرمت زواج الدبلوماسيين بنساء الأجانب حتى لاتتسرب أسرار الدولة بواسطتهن إلى الدول الأجنبية . ومن المعلوم أنه فى حالة وجود جالية من الجاليات الإسلامية فى دولة مامن الدول الأجنبية .. أن الرجال إذا تزوجوا بغير المسلمات ، فإن في هذا مايعرض النساء المسلمات للكساد والبوار لأنه لايجوز لهن الزواج بغير المسلمين . وهذا لاشك ضرر بالغ لهن . وعلى هذا فالراجح هنا كراهية زواج رجال المسلمين بغير المسلمات حتى لاتتعرض بنات المسلمين للبوار والفتنة . بل يرى بعض العلماء حرمة الزواج منهن في هذه الظروف ؛ لأن الاعتبارات العملية قد تجعل المباح من زواج المسلم بكتابية مكروها . أو حراماً . ولا يغيب عنا هنا موقف عمر بن الخطاب رضي الله عنه ؛ ذلك أنه لما علم باقبال بعض المسلمين على الزواج بالكتابيات ، كتب إلى حذيفة رضي الله عنه بعد أن ولاه المدائن ، وكثرت المسلمات ، يقول له : « بلغني أنك تزوجت امرأة من أهل المدائن ، من أهل الكتاب ؛ فطلقها » ..
V١

ان الزوجة غير المسلمة تروج في بيت زوجها المسلم عادات وتقاليد بعيده عن الإسلام ، فضلاً عن أنها تصبغ أولادها بصبغتها ، فينشأ هؤلاء الأبناء ، بحكم البيئة التي تربوا فيها ، والأم التي رضعوا لبنها ، وهم لايعرفون عن الإسلام إلا القشور . ولا أدل على ذلك من تلك الحادثة التي حدثت لأحد المهندسين المصريين والتي يرويها الاستاذ صلاح منتصر في عموده اليومي في جريدة الأهرام ؛ إذ يقول : « عندما رجع صديقي المهندس من المانيا بعد حصوله على الدكتوراه جاءت معه زوجته الالمانية وطفلاهما الولد والبنت . وانشغل الاب والأم فى عملهما وما لبثا أن تبين لهما صعوبة التوفيق بين عمل الزوجة والاشراف السليم على تربية

الاطفال وكان الحل الأمثل في نظرهما هو احضار أم الزوجة من المانيا حيث انها تعيش هناك وحيدة . وحضرت الجدة وأصبحت هي المسئولة عن الاطفال . واستراح الاب والام وزاد التقارب والالتصاق بين الابنة وجدتها . ومرت سنوات ودخل الأبناء مرحلة الشباب . وكبر منصب الأب وزادت مسئولياته وبالتالي  $\mathcal{M}$  and  $\mathcal{M}$  is the set of  $\mathcal{M}$ 

وعندما نهرها وعنفها على هذا التقصير سمع منها مالم يخطر له على بال فقد قالت له بمنتهى الهدوء : « احفظه ليه يابابا هو أنا كنت مسلمة علشان احفظه » . وكاد الأب ينهار من هول ماسمع . وللمرة الأولى امتدت يده على ابنته بعد أن أحس أنها ستضيع منه ، ولكنه فى نفس الوقت ادرك أنه شريك فى كل ماحدث فقد ترك ابنته بالكامل لجدتها الالمانية وكانت هذه هي النتيجة .

ورأى أن يتصرف بحكمة وقبل فوات الأوان فقرر سرعة الموافقة على زواج ابنته من المهندس ابن اخيه الذى كان قد سبق له أن طلبها منه وتأجل الحديث فى الموضوع لصغر سنها حينذاك . وباركت الأم هذا الزواج الذي حددوا موعده عقب انتهاء العام الدراسي مباشرة . وسافر الأب بعد ذلك بقليل فى مهمة للخارج استغرقت عشرة أيام عاد بعدها فلم يجدْ زوجته وأولاده . وبعد بحث دقيق تبين له سفر الزوجة وأمها وولديها إلى المانيا بعد أن حصلت لهما على جوازى سفر من القنصلية الالمانية بالقاهرة حيث انهما من مواليد المانيا ومن ام المانية .

وبعد وصولهما وطبقا للقانون الالمانى وبناء على رغبة الأم وأولادها تم تغيير اسمائهما إلى اسماء المانية كما تم استبدال لقب العائلة المصرى بلقب عائلة الأم . وحاول الأب في المانيا بكل الطرق القانونية أن يسترد أولاده ولكن بدون جدوى لأن القانون هناك فى مثل هذه الحالات يكون فى صف الأم الالمانية وعلى الزوج الاجنبي أن يرحل وعاد الأب إلى القاهرة محطما بعد  $\mathcal{L}$  and  $\mathcal{L}$  if  $\mathcal{L}$  is the state of the state of the state of  $\mathcal{L}$ 

 $\vee$ 

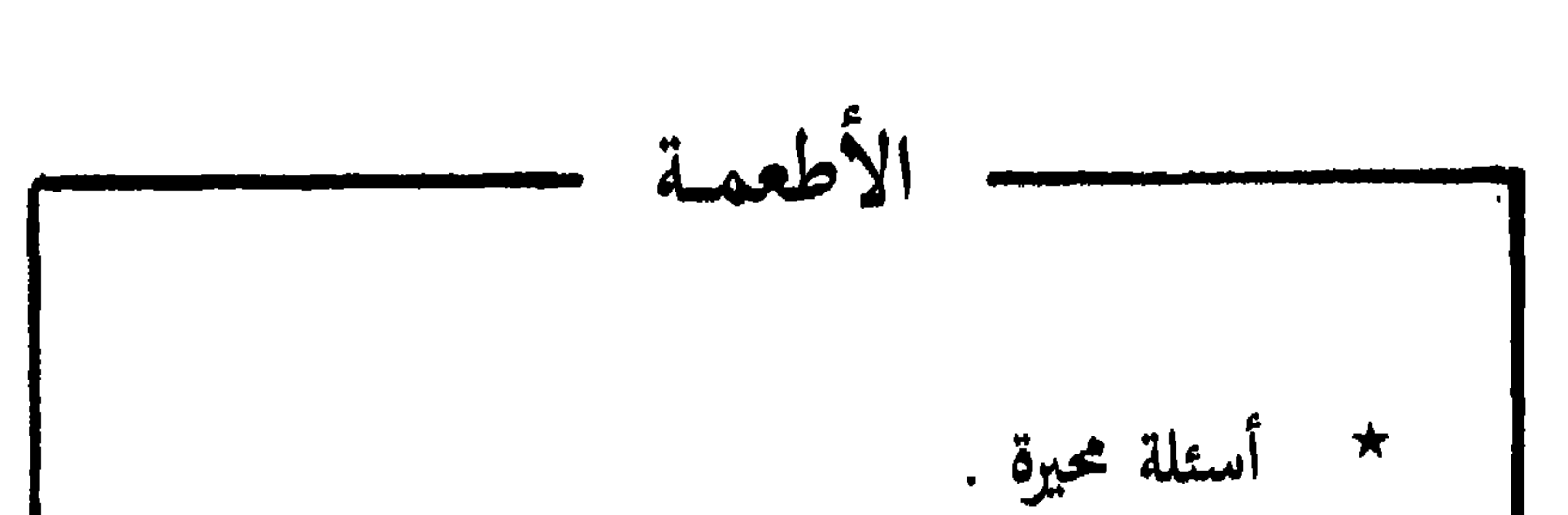

## **Vo**

الأطعمة كثيراً مايقع المسافر المسلم أثناء تواجده فى إحدى الدول الأجنبية فى  $\mathbf{r}$  and  $\mathbf{r}$  are the set of  $\mathbf{r}$  and  $\mathbf{r}$  are the set of  $\mathbf{r}$ 

منها مريب . ولله تجد من اللآزم التعرض ها تعرضنا تفضيليا ؛ حتى يكون المسافر المسلم على بينة من أمره . ١ ــــــــــ ذبائـح أهل الكتاب : قال تعالى : ﴿ اليومِ أحل لكم الطيبات وطعام اللَّذين أوتوا الكتاب حل لكم وطعامكم حل لهم ﴾ .. رالماندة : ه ) . فالله سبحانه قد أحل طعام أهل الكتاب ، والمراد بالطعام الذبائح كما ذهب إليه ابن عباس وجمهور المفسرين . وحل ذبائحهم مشروط

۷Y

الله تعالى وجرد التسمية لحسينا للطن به كالمسلم . فأما إذا تكع منه أنه سمى المسيح وحده أو مع الله فإنه لا تؤكل ذبيحته لقوله تعالى : ﴿ وَمَا أهل به لغير الله ﴾ .

فكل ماغاب عنا مما ذكاه مسلم فاسق أو جاهل ، أو كتابى ؛ فحلال أكله ؛ لما أخرجه البخارى عن عائشة رضى الله عنها : أن قوماً قالوا للنبي عَلَيْكِيلُه : إن قوماً يأتوننا باللحم لاندرى أذكروا اسم الله عليه أم لا ؟ فقال عَلَيْلَةٍ : « سموا الله أنتم وكلوا » ، قالت عائشة : وكانوا حديثي عهد بكفر .

**YA** 

٢ ــــ حكم الذبائح التي يذبحونها ببتر الرأس مرة واحدة : الذبح ببتر رأس وإبانتها حلال شرعاً .. وممن ذهب إلى ذلك : ابن عمر ، وعليّ ، وعمران بن الحصين ، وأنس ، وابن عباس ، وعطاء ، ومجاهد ، وطاوس ، والحسن ، والنخعي ، والشعبي ، والزهري ، والضبحاك .

وكمال الذبح — كما يقول ابن حزم — هو أن يُقطع الودَجَان ( عرقان في جانبي تُغرَّه النحر ) والحلقوم والمريء ( مجرى الطعام والشراب من الحلق ) ، فإن قطع البعض من هذه الآراب ، فأسر ع الموت كما يسر ع فى قطع كلها فأكلها حلال ، فإن لم يسرع الموت فليعد القطع ولايضره ذلك شيئاً ، وأكله حلال سواء ذبح من الحلق أعلاه وأسفله ، وسواء رميت العقدة إلى فوق أو أسفل ، أو قطع كل ذلك من العنق ، وسواء أبين الرأس أم لمن يبن ؛ كل ذلك حلال . ٣ ـــ الذبح عن طريق الصعق الكهربائي : هذه مسألة كثر فيها الخلاف بين العلماء ؛ حيث يوى بعضهم أنها

جائزة ، والبعض الآخر يقول بحرمتها . وممن يرى جواز الأكل من الذبائح التبي ذكاها أهل الكتاب بواسطة هذه الطريقة الدكتور يوسف القرضاوى ؛ حيث يقول فى كتابه : « الحلال والحرام » بعد أن يورد رأى جماعة من المالكية ورأى القاضي ابن العربي ـــــ يقول : « وعلى ضوء ماذكرنا نعرف الحكم في اللحوم المستوردة من عند أهل الكتاب كالدجاج ولحوم البقر المحفوظة ، مما قد تكون تذكيته بالصعق الكهربائى ونحوه . فما داموا يعتبرون هذا حلالاً مذكى فهو حل لنا ، وفق عموم الآية . كما هو رأى ابن العربى ومن وافقه من العلماء » .

ويذهب نفس هذا المذهب في التحريم فضيلة الاستاذ : عبد القادر

أحمد عطا ؛ حيث أفتى فى كتابه « هذا حلال وهذا حرام » بأن اباحة ذبائح أهل الكتاب ليس معناه أن نأكل الميتة أو النطيحة أو الموقوذة من طعامهم ، فهذه لا تؤكل إذا جاء بها مسلم ، فإذا جاء بها كتابى كان أولى بالتحريم .

وإذا كان الصعق الكهربائى عبارة عن تسليط صدمة كهربية على الذبيحة لتقتلها ، فهي تلحق بالنطيحة في التحريم ، كما يحرم ماصدمه الجارح المعلم فقتله دون أن يجرحه؛ فقد ألحقه الرسول عَلَيْتِكَ بالنطيحة ، وألحق ما أصيب بعرض المعراض بالموقوذة .

فما صعق من الحيوانات بالكهرباء إنما صدم فمات ولم يجرح ، كما أن الحرمة متوجهة أيضاً إلى مايرد من أهل الكتاب من هذا النوع من الذبائح، فليس هو من الذبائح المباحة لهم، حتى تحل لنا نحن المسلمين .

٤ ــ ذبائح البلاد الشيوعية : الشيوعيون يكفرون بالله تعالى ، ولا يؤمنون بالأديان ؛ ولذا فإن ذبائحهم حرام أكلها على كل مسلم باتفاق الأمة .

لغير الله به کچه .. فالدم الذى حرمه الله سبحانه هو الدم المسفوح أى السائل المصبوب . ولتخصيص التحريم بالمسفوح أحل الله دمين غير مسفوحين ، هما الكبد والطحال كما جاء فى الحديث المشهور . وأحل سبحانه أكل اللحم مع بقايا أجزاء من الدم فى العروق لأنه غير مسفوح . وقد سئلت السيدة عائشة عن الدم يكون في اللحم والمذبح، فقالت : إنما نهى الله عن الدم المسفوح .

وقال قتادة : حرم الله من الدم ماكان مسفوحاً ، وأما اللحم يخالطه

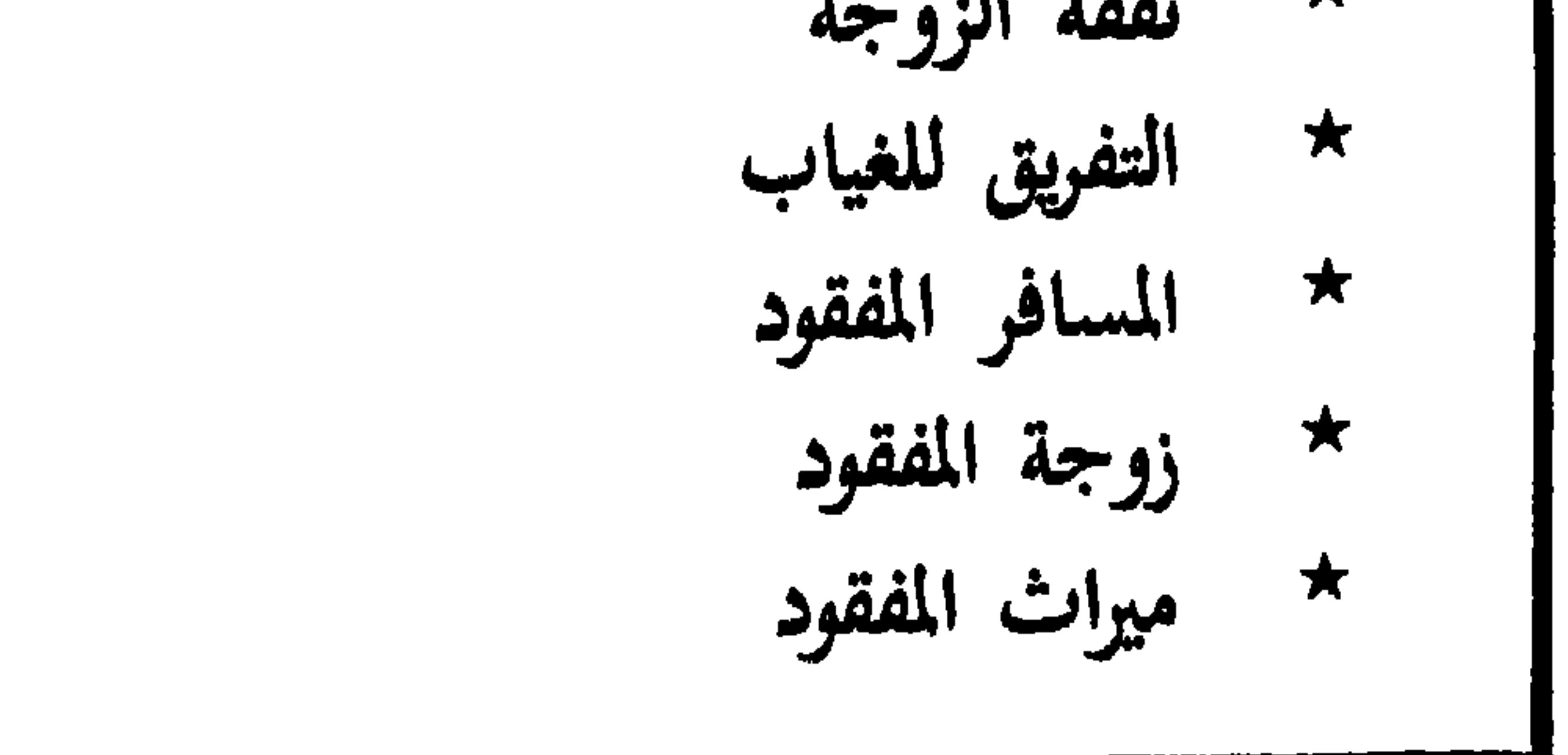

## $\Lambda \Upsilon$

أحكام تتعلق بالغائب والمفقود

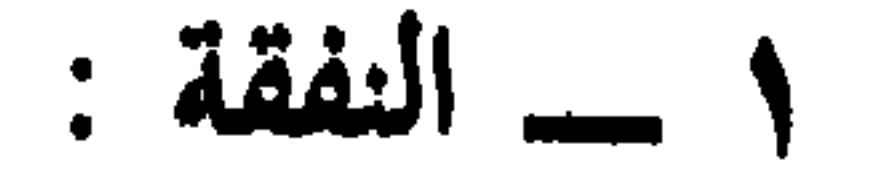

ذهب الفقهاء إلى أن الغائب كالحاضر في وجوب النفقة عليه ، بشرط أن تمكن الزوجة زوجها من نفسها . فإذا غاب الزوج عن بلد الزوجة ، فلها أن ترفع الأمر إلى القضاء ، وتظهر استعدادها لتسليمه نفسها في أي وقت يحب ، وعلى القاضي أن يعلنه في البلد الذي هو بها ، وتنتظر مضى زمن امكان الوصول إليه ، فإن منعه عذر من الحضور أو من التوكيل انتظرت زوال العذر ، فإن زال ولم يحضر فرض القاضي لها النفقة . وفي عصرنا الحالي يقوم مقام ذلك الإعلان الرسمي ، بأن تعلنه بأنها فى طاعته ومستعدة للدخول وتسليم نفسها ، وتنتظر وصول الإعلان إليه ، فإن لم يجبها فرض لها القاضي النفقة .

۸۰

the contract of the contract of the contract of the contract of

the contract of the contract of the con-

 $\sim 100$  km s  $^{-1}$ 

أمرها إلى القضاء وأذن لها في الانفاق على نفسها ، كان القول قولها بيمينها من وقت رفع الأمر للحاكم لامن وقت سفره . هذا ، وللزوجة أن تطالب زوجها بأن يدفع لها النفقة مقدماً عند عزمه على السفر كل مدة سفره إلى قدومه . هذا إن ادعى أنه يريد أن يسافر السفر المعتاد . أما إذا اتهم فى أنه يريد سفراً طويلاً غير معتاد ، فإن لها أن تطالبه بأن يدفع لها معجلاً نفقة السفر المعتاد ، ويأتيها بكفيل يكفل لها مازاد على السفر المعتاد ليعطيها ماكان ينفقه عليها زوجها بحسب حالهما .

٢ \_ التفريق للغياب :

إذا غاب الزوج سنة فأكثر بلا عذر مقبول جاز لزوجته أن تطلب إلى القاضى تطليقها طلاقاً بائناً إذا تضررت من بعده ، ولو كان له ماتستطيع الإنفاق منه . فإن طلبت الطلاق ، وكان الزوج غير معلوم الحال ، أو فى مكان لا يمكن وصول الرسائل إليه ، فإن القاضي متى ثبت لديه الغياب ومضت السنة يطلق في الحال . وإن كان الزوج معلوم المكان ، ويمكن وصول الرسائل إليه ، يرسل

إليه بأن يحضر للإقامة معها أو ينقلها إليه ، ويضرب له أجلاً ، ويبين له أنه إن لم يحضر فيه أو يضمها إليه يطلقها عليه . فإذا انقضى الأجل ولم يفعل ، ولم يبد عذراً مقبولاً ، فرق القاضي بينهما بتطليقة بائنة . والتفريق للغياب ، هو ماذهب إليه الإمام أحمد بن حنبل والإمام مالك بن أنس ؛ ذلك لأن ترك الزوج لزوجته وإقامته فى مكان بعيد عنها

ويلاحظ أن مذهب أحمد إذا كان يشترط في الغياب المسوغ للتفريق أن يكون بغير عذر مقبول ، فإن مذهب مالك لم يشترط ذلك . والسفر الذي يقبل معه العذر هو السفر لطلب العلم ، أو للتجارة ، أو للقيام بمهمة دبلوماسية ، وما إلى ذلك ؛ ولكن بشرط أن يتعذر استصحاب الزوجة . والتفريق للغياب ، هو طلاق بائن عند الإمام مالك ، وهو ما أخذ به القانون كما سبق أن أشرنا . ولكنه فسخ عند الإمام أحمد . وتظهر فائدة هذا الخلاف في كون التفريق للغياب يحسب طلقة أم لا ؟ فمن رأى أنه

فسخ لم يحتسبه طلقة ؛ فمن طلق امرأته تطليقتين ، ثم فَرَّقَ بينهما للغياب ، ثم أراد أن يتزوجها فله ذلك ، وإن لم تنكح زوجاً غيره ؛ لأنه ليس له غير تطليقتين ، والتفريق للغياب لغو . ومن رأى أن التفريق طلاق ، قال : لم يجز له أن يرتجعها حتى تنكح زوجاً غيره ؛ لأنه ِ بالتفريق كملت الثلاث طلقات .

٣ ـ المسافر المفقود :

المسافر المفقود هو الذى انقطع خبره ، ولم يُعلم حاله أو مكانه ، ولم يدر أحيٌ هو أم ميت ، وحكم القاضي بموته . وإذا كان حكم القاضي مبنياً على دليل ، فإن موته يكون محققاً ثابتاً من الحين الذي ثبت فيه الدليل على ذلك . وإذا كان حكم القاضي مبنياً على أمارات وقرائن لا تصلح أن تكون دليلاً وذلك بمضى المدة ، فإن موته يكون حكمياً نظراً لأنه قد يكون على قيد الحياة . وقد اختلف العلماء فى تقدير المدة التبى بمرورها يحكم القاضى بموت

المفقود . فذهب أحمد إلى أنه إن كان في غيبة يغلب فيها الهلاك ، فإنه بعد التحري الدقيق عنه يحكم بموته بمضى أربع سنين ؛ لأن الغالب هلاكه ، فأشبه مالو مضت مدة لا يعيش فى مثلها . وإن كان فى غيبة يغلب معها السلامة ، يفوض أمره إلى القاضى ، فيحكم بموته بعد أى مدة يراها ، وبعد التحري عنه بكل الوسائل الممكنة التي توصل إلى بيان حقيقة كونه حياً أم ميتاً . وذهب الشافعي ، وأبو حنيفة ، ومحمد بن الحسن ، وأبو يوسف ، ومالك في القول المشهور عنه ؛ إلى عدم تقدير المدة ، وأن ذلك مردود

ᄾᄉ

إلى اجتهاد القاضي ؛ "لأن الأصل حياته ، والتقدير لايصار إليه إلا بتوقيف ، ولا توقيف هنا ؛ فوجب التوقف . هذا ، وقد أخذ قانون سنة ١٩٢٩م بأنه يحكم بموت المفقود الذى يغلب عليه الهلاك بعد أربع سنين من تاريخ فقده ، وأما فى جميع الحالات الأخرى فيفوض أمر المدة التبى يحكم بموت المفقود بعدها إلى القاضى ،

 $\mathbf{A}$  and  $\mathbf{A}$ 

 $\lambda$  ٩

- ورثته الموجودين وقت الحكم » . وجاء في قانون سنة ١٩٢٠م في المادة (٧) من القانون رقم ٢٥ : « إذا جاء المفقود أو لم يجيء وتبين أنه حي فزوجته له مالم يتمتع بها الثانى
- هذا ، وقد جاء في قانون سنة ١٩٢٩م : « بعد الحكم بموتُ المفقود بالصفة المبينة في المادة السابقة تعتد زوجته عدة الوفاة وتقسم تركته بين

٥ ـــ ميراث المفقود :

and the control of the control of the control of the control of the control of the control of the control of t<br>The control of the control of the control of the control of the control of the control of the control of the c

إذا تحقق موت المسافر المفقود ، أو حكم القاضي بموته ، فإن كان وراثاً لغيره ، رد نصيبه إلى من يستحقه من الورثة وقت موت مورثه ، فإن ظهر حياً بعد الحكم بموته أخذ مابقى من نصيبه بأيدى الورثة . أما إذا كان مورثاً ، فيزنه من كان وارثاً له وقت الموت أو وقت الحكم به .

. والحمد لله الذى بنعمته تتم الصالحات ..

the contract of the contract of the contract of the

the contract of the contract of the contract of the contract of the contract of the contract of the

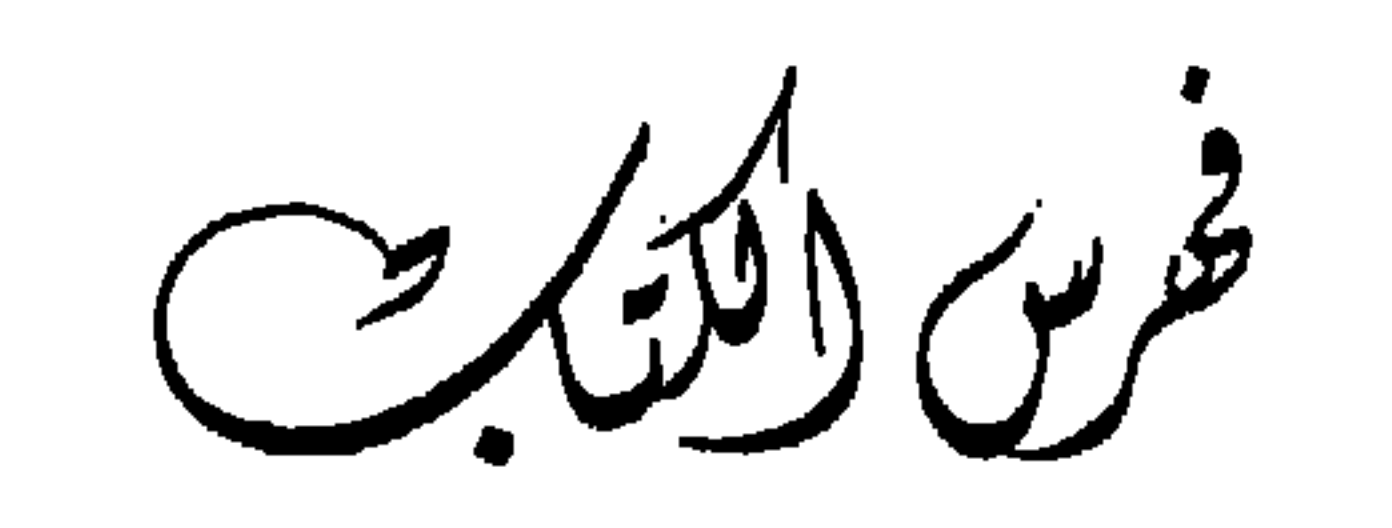

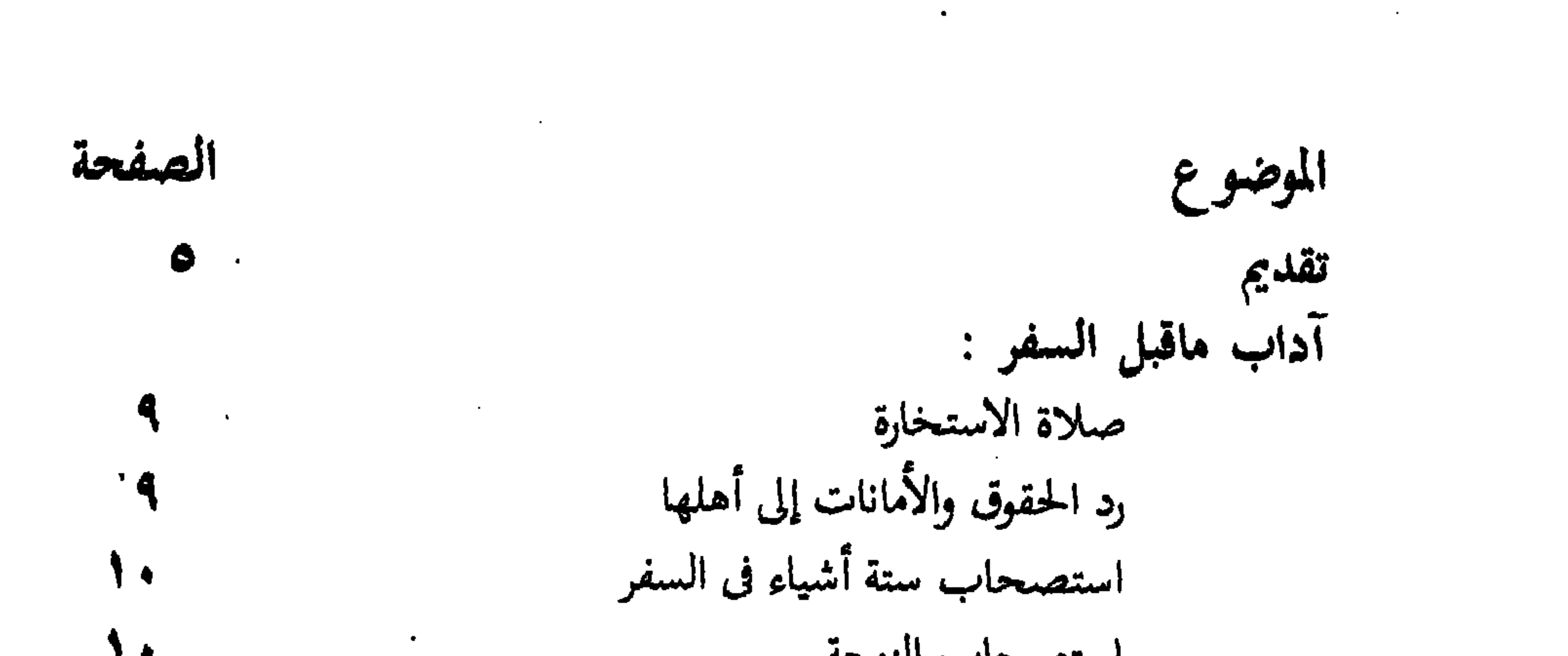

 $\mathcal{L}(\mathcal{A})$  , and  $\mathcal{L}(\mathcal{A})$ 

مايقوله المسافر إذا رأى بلدته<br>مراعاة المسافر عدم مفاجأة أهل بيته بقدومه  $\blacktriangledown$  $\mathbf{y}$ صلاة ركعتي القدوم  $\mathbf{y}$ مايقوله المسافر عند عودته ودخوله بيته **YY** استقبال العائد من السفر **YY** الطهسارة

 $11.51f$  $2.4 \pm 0.1$ 

**ALAN A** 

the contract of the contract of the

۹٤

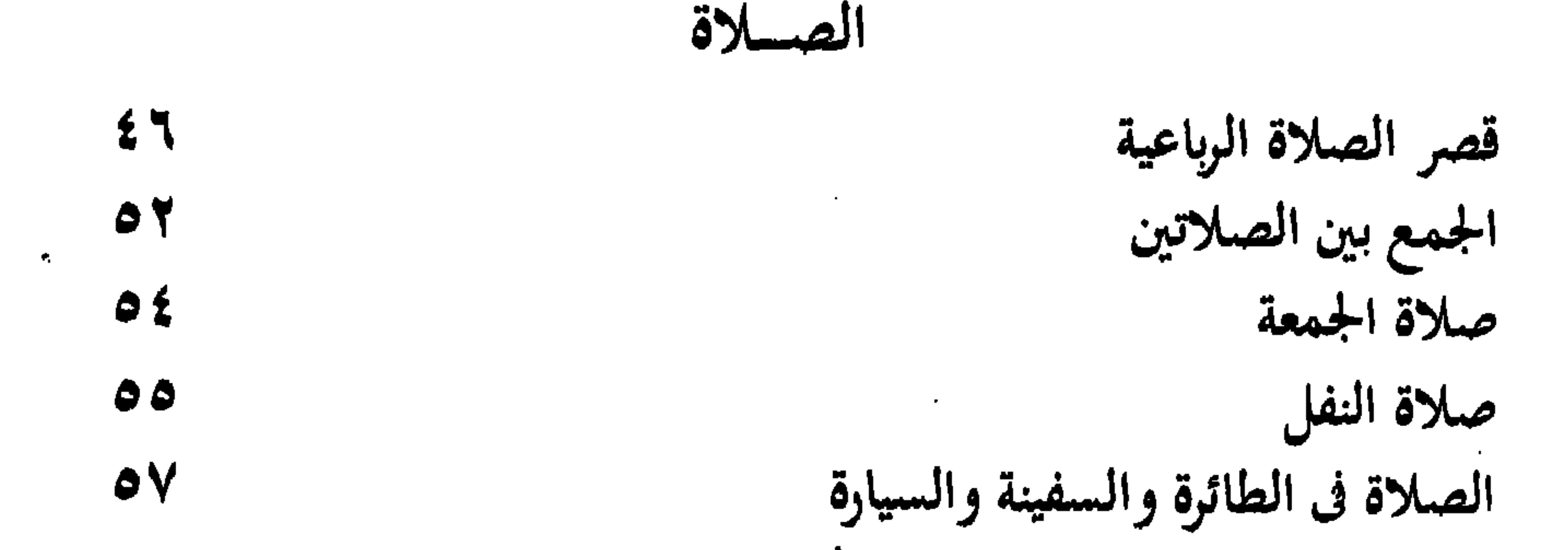

الصيبام 71 السفر المبيح للفطر هل الفطر فى السفر رخصة أم عزيمة ؟ 77 هل الصيام في السفر أفضل أم الإفطار ؟ 73 صيام رمضان فى الشمال الأوروبى أو الأمريكى 71 الأطعمسة **VV** أسئلة محيوة ذبائح أهل الكتاب **VV** حكم الذبيحة التى لايعلم هل ذكر عليها اسم الله أم لا **VA** الذبائح التى يذبحونها ببتر الرأس V9 الذبح بالصعة الكهبائي V9

دارالنصر للطباعة الإسلامية

 $\mathcal{L}_{\mathcal{A}}$  and  $\mathcal{L}_{\mathcal{A}}$  and  $\mathcal{L}_{\mathcal{A}}$  and  $\mathcal{L}_{\mathcal{A}}$ 

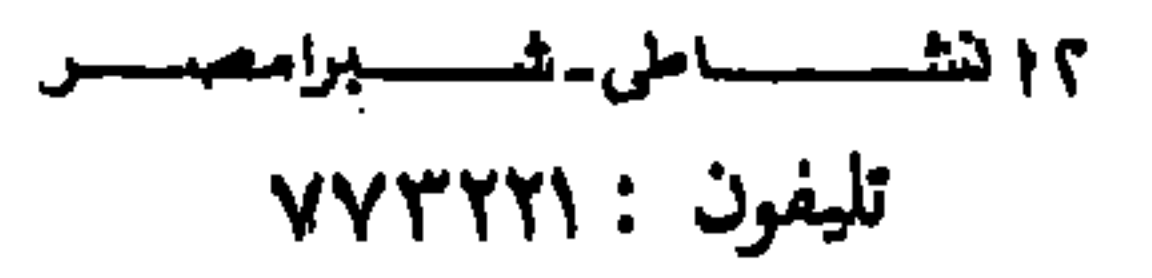

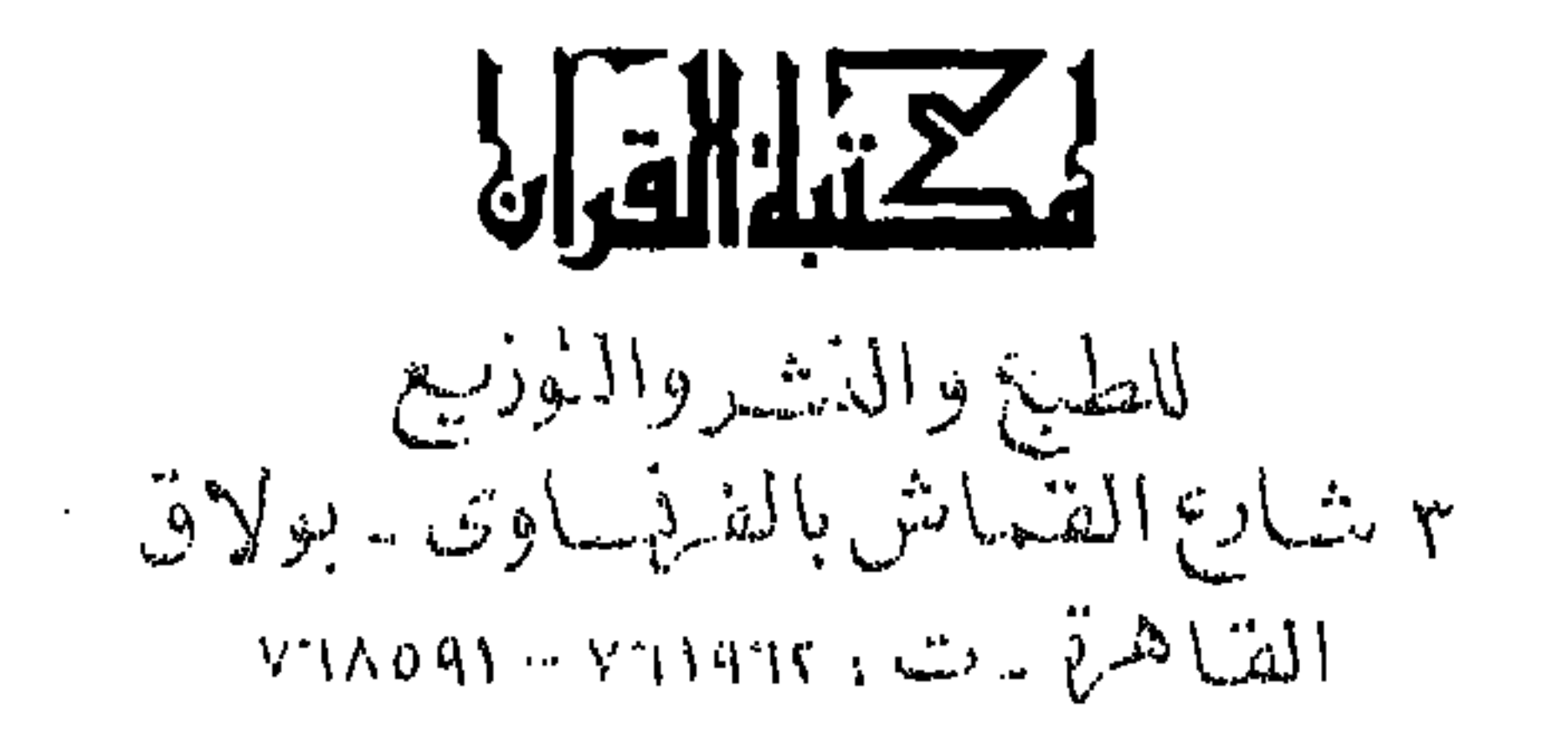